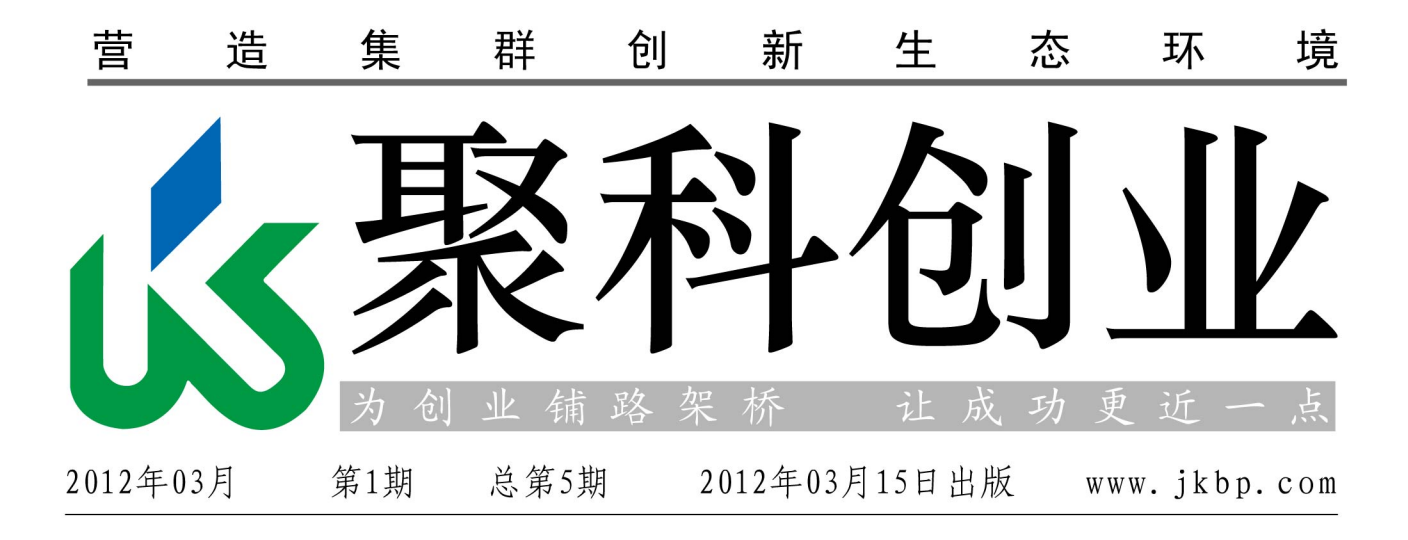

新浪微博: 聚科生物园区

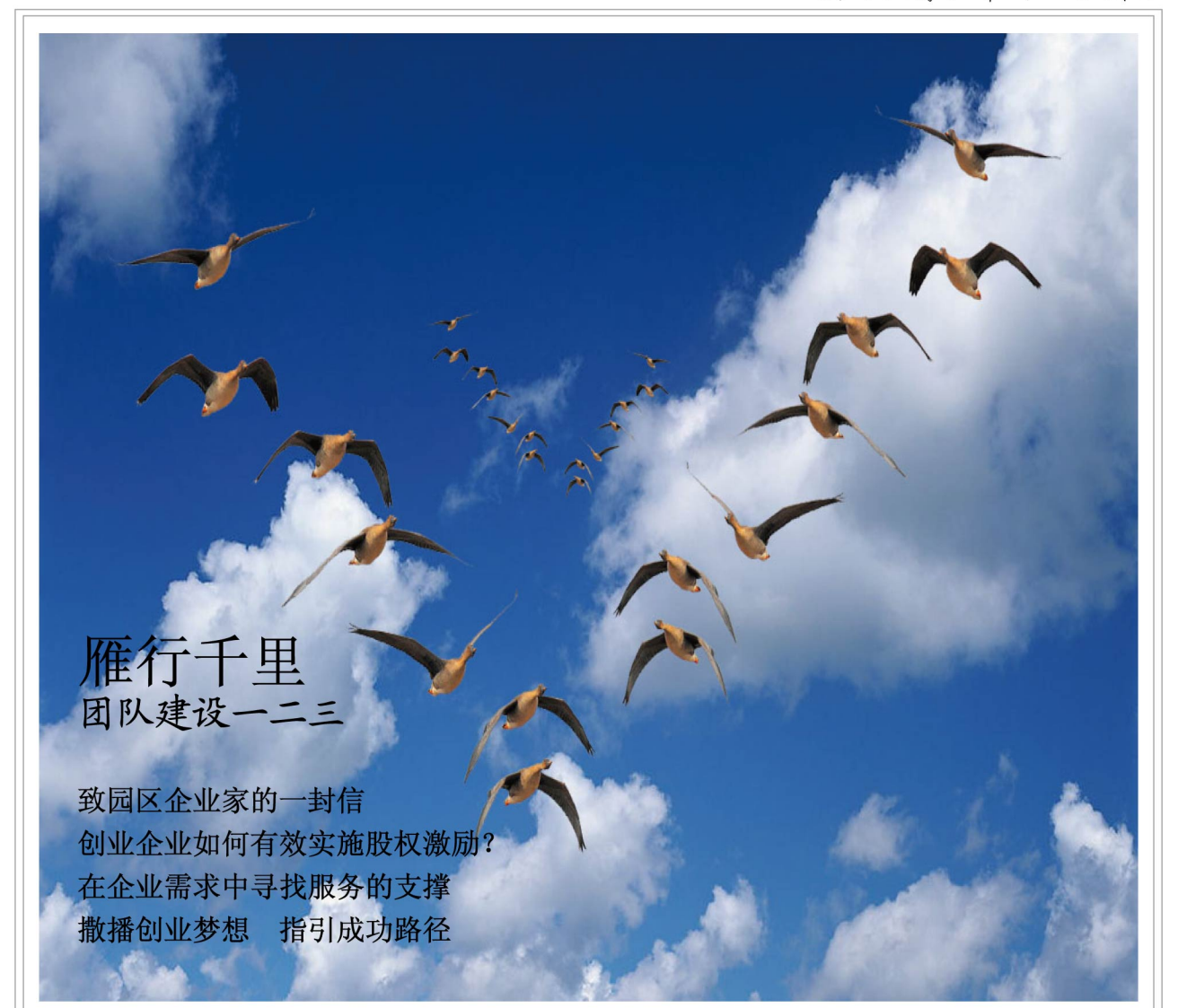

专注服务、立足实干是我们的未来

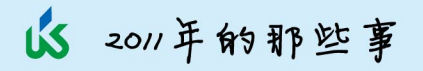

2011这一年,入驻聚拜的企业累计突破200家,企业专利申请数过百,有创业者 当选"中国创业新锐", 也有毕业企业的创业家成功入选国家"千人计划"……而聚 科自身随着II期4.6万平方米的建成启用, 孵化场地扩大了, 大学生创业园和企业加速 器也建起来了,与之配套的服务体系也完善、出自了,导师服务工作也卓有成效……

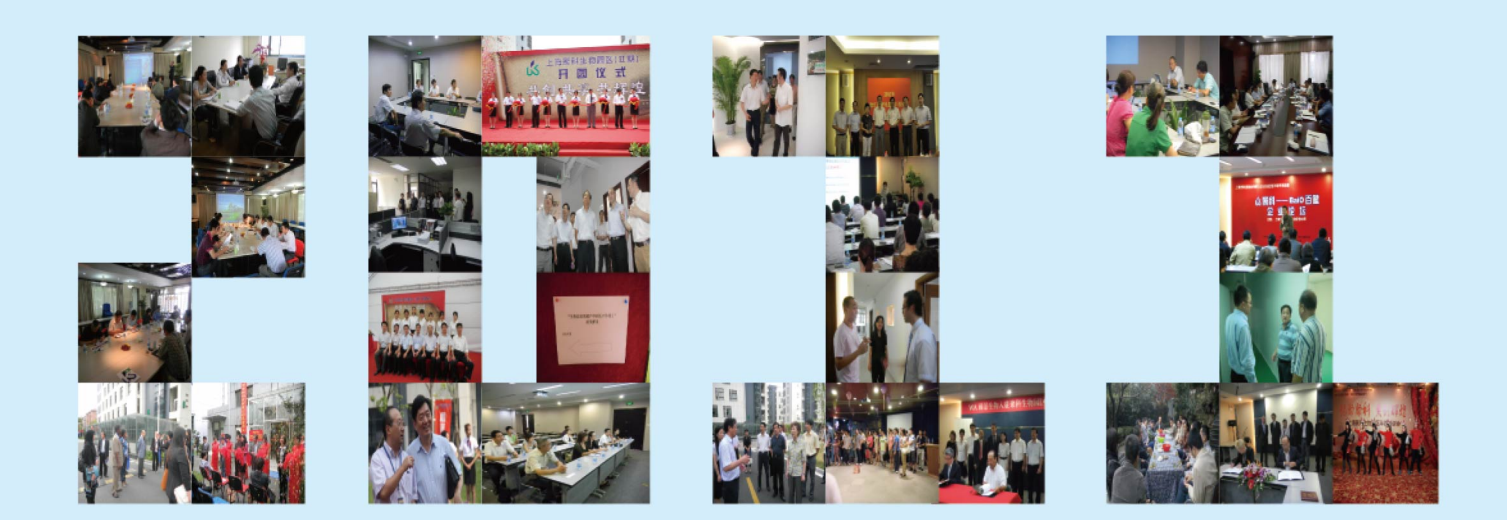

#### 15 2012年的新步伐

正在前进的2012年,放们要做的还有很多! 聚科生物园区将致力于成为一种生物 技术领域创新创业文化的象征,代表一种精神、一个理念,并努力创造一个可以复制 和传播的聚拜模式。在专业化建设、国际化助跑、公益与责任、创新型产业集群、品 牌与管理输出等方面, 实现更大的作为, 专注, 实于, 辛勤耕耘!

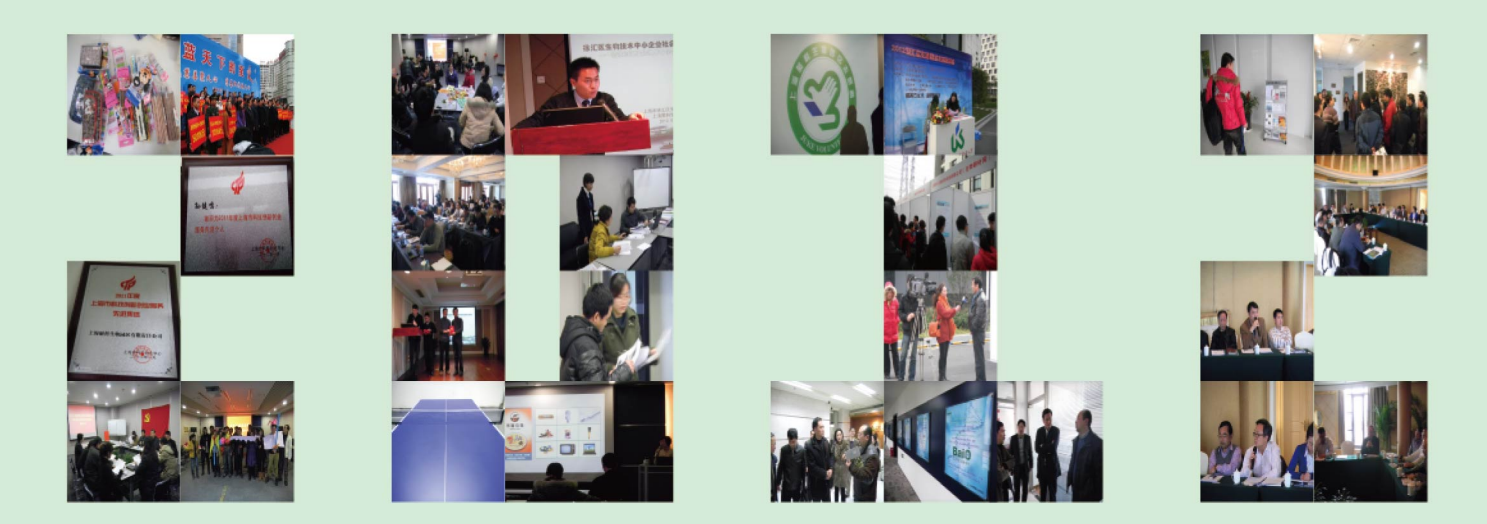

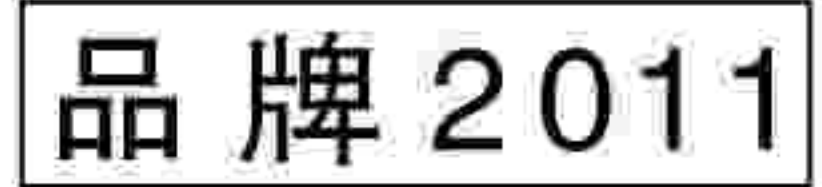

2011年,《聚科创业》 向刊创刊了。我们牢记创刊使命,营造环境,整合资源,繁紧 锁定服务创业者和创业企业,向企业传递解读政府政策信息和技术、市场资讯,加强企业 间的横向联系和产业沟通;报道典型,展示企业风采,吸引外部各类资源对创业企业的关 注和支持;交流创业心得,丰富创业者与企业员工的创业生活;加大创业辅导力度,共享 创业成功经验,构建创新创业文化氛围。

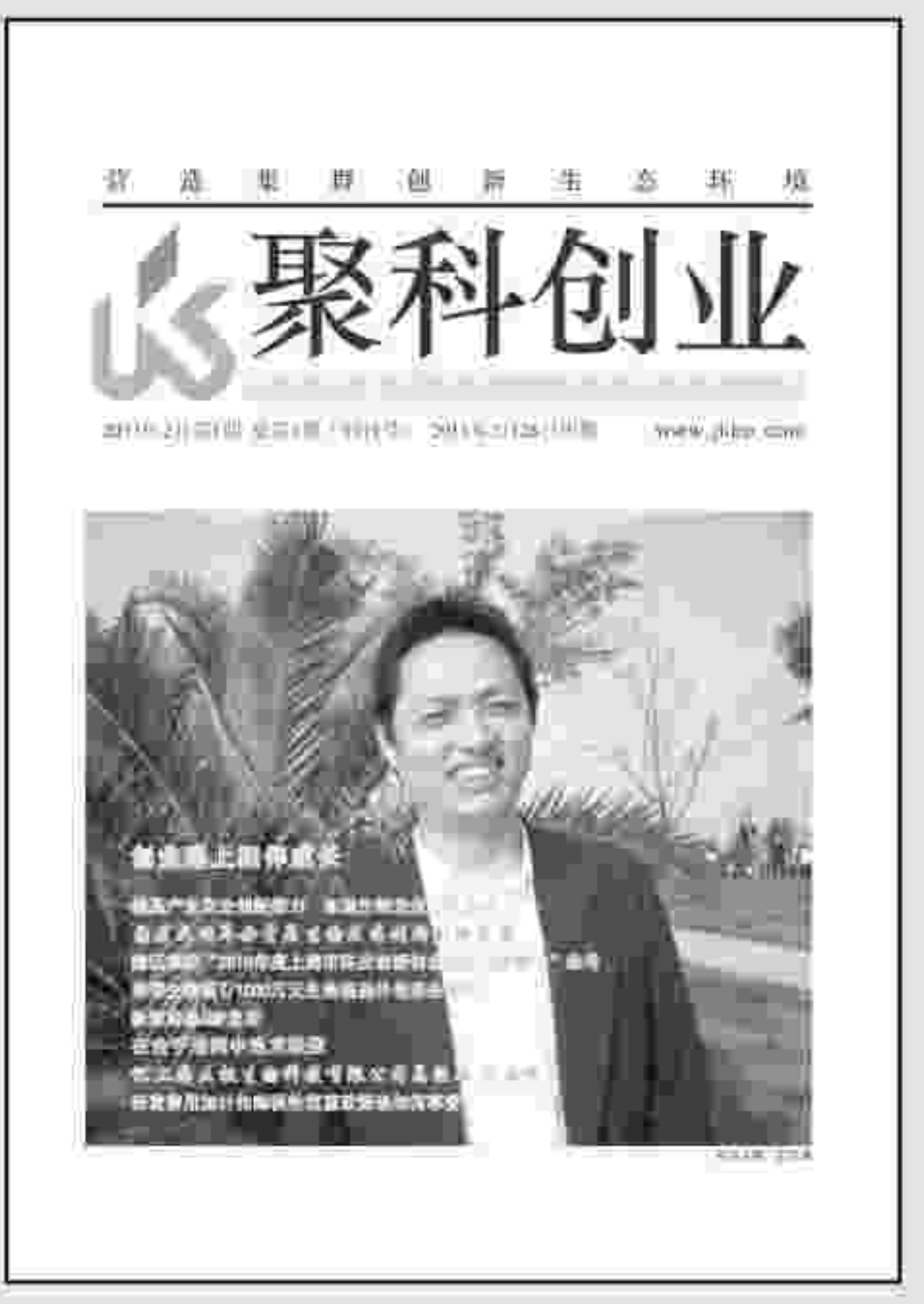

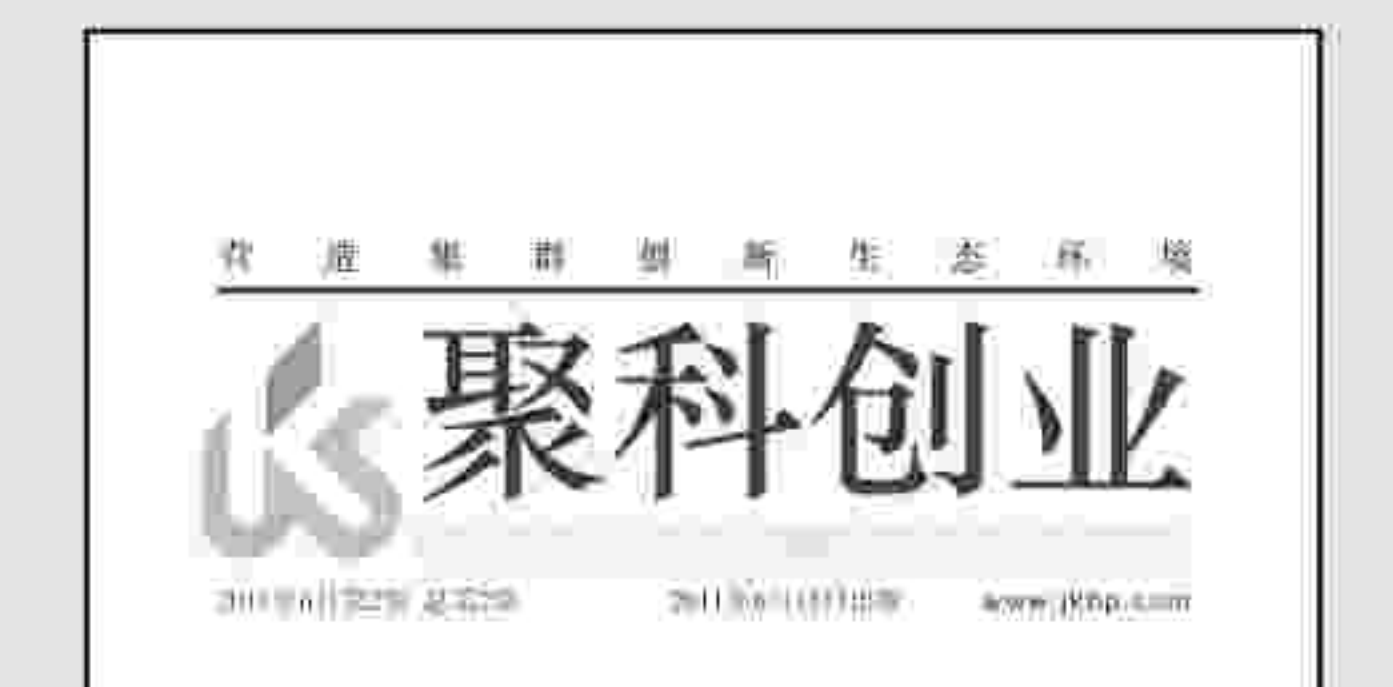

- 创业路上相伴成长  $\blacksquare$
- ——上海聚科生物园区内刊创刊词
- 在合乎法则中追求极致
- ——记上海正极生物科技有限公司总经理 张立锋
- 企业应充分享受研发费用加计扣除税收优惠政策  $\blacksquare$
- п 生物医药产业集群创新效应显现 ——2010年上海聚科生物园区发展情况回顾

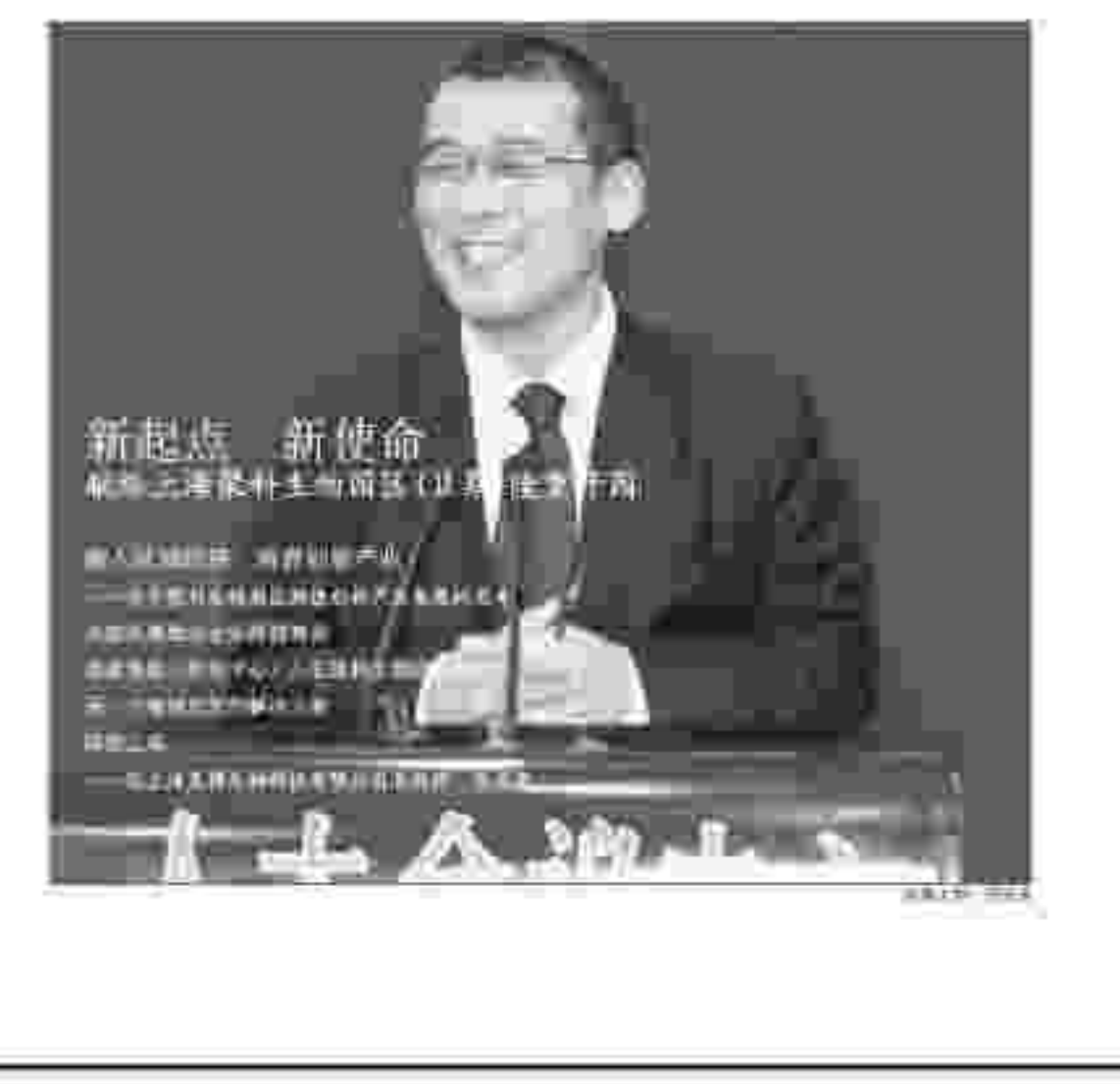

- 新起点 新使命 п
- -- 献给上海聚科生物园区(II期)隆重开园
- 转型之美  $\blacksquare$
- ——记上海莱博生物科技有限公司总经理 李成亮
- 创业需要企业正视自身 ш
- 另一个案例启发的解决方案 ■
- 创业者应精心呵护合同

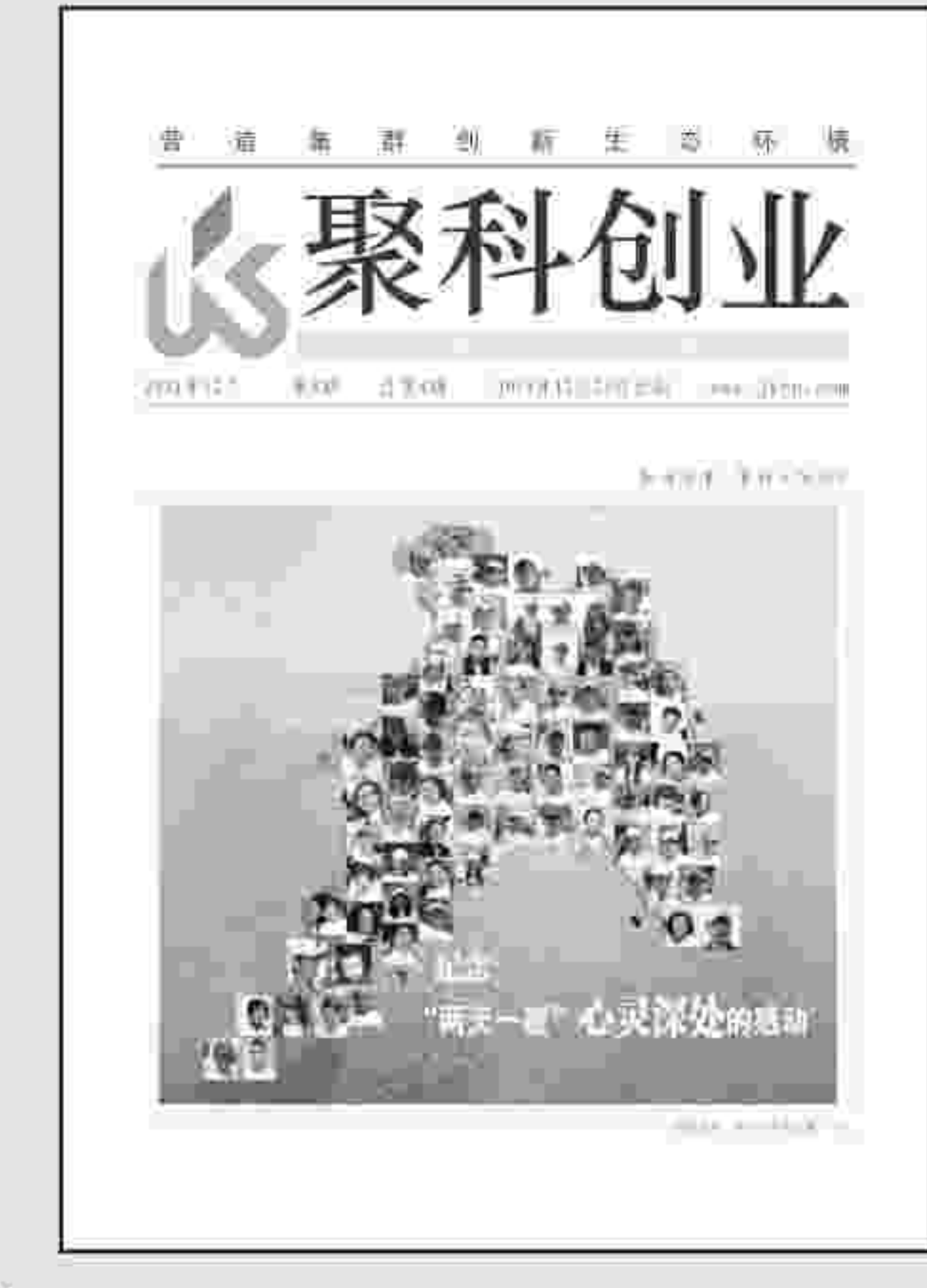

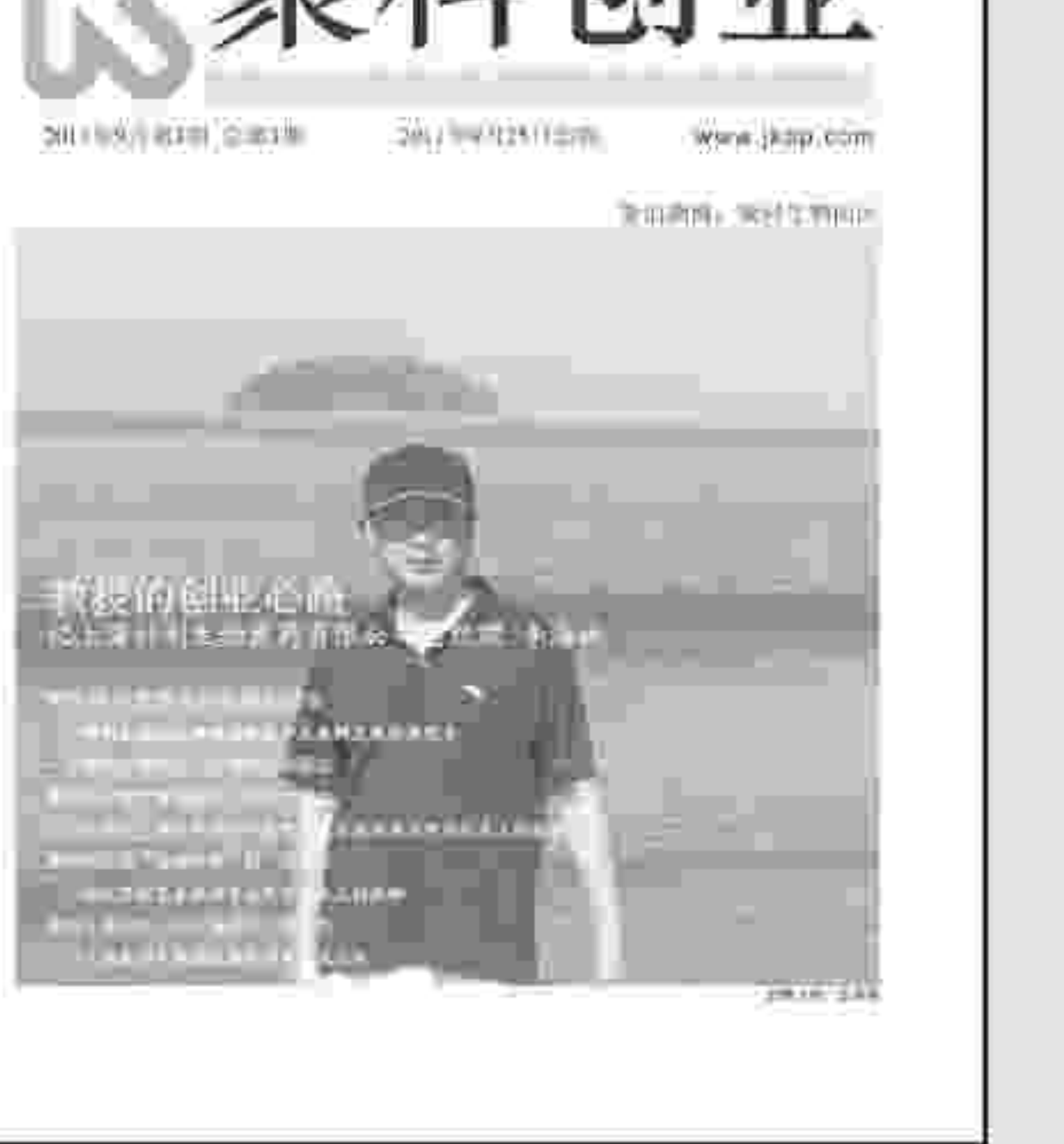

- 教授的创业心路 li j
- ——记上海科利生物医药有限公司总经理 李海林
- 一个新的生物医药产业集群正在形成  $\blacksquare$
- 聚科印证着"院地合作"的巨大潜力
- 聚科一家人  $\blacksquare$
- 让每一个人都感受温暖和快乐  $\blacksquare$
- ——在阳光、空气和青山绿水间找到最珍贵的友 谊和快乐
- ——中科院上海生命科学研究院副院长倪福弟在 开园仪式上的致辞
- 聚科园区是"院地合作"的一面旗帜  $\blacksquare$ ——徐汇区副区长鲍炳章在开园仪式上的致辞
- 惟有团队作战才能高效实现目标  $\blacksquare$
- ——团队建设事关吃饭、安全等生存大计
- 创新创业 从人开始  $\blacksquare$
- ——74位伙伴正编织一张持续"发酵"的合作网络

【你要清楚导致人才流失的5大原因】①公司前景不明朗, 人才对公司整体不满; ②企业人浮于事, 人才的发展成长和晋 升空间有限; 3 鼓吹奉献和义务精神, 薪资收入明显低于市场同比; 4尔虞我诈, 个人英雄主义横行, 部门工作氛围不 好: ⑤领导层不能形成合力, 各自为政, 顶头上司自私自利, 不值得跟随。

Juke Entrepreneurship 聚科创业 | 2012年03月

 $\bf \bm \Theta$ 

创新物语

# 致园区企业家的一封信 各位老总, 你们好! 如你们所知, 2008年开始我受徐汇区政府委托, 参与了上海医药临床研究中心 的建设工作,并以中心副主任的身份参与了一系列推进区域产业发展的工作。2011

年下半年,我再次受托承担上海枫林生命科学园区的推进工作。根据我的要求,我 们把枫林园区的工作团队办公室常设在聚科园区内, 这既是出于我们对聚科那一份 难以割舍的感情, 同时我们也希望能够充分依托这个集体的力量来拓展我们的产业 发展资源。

枫林生命科学园区包括了徐汇区域的大部分版图, 涉及到区域内所有生物医药 企事业机构,事实上是一个区域生物医药科技和产业群体的代名词。作为徐汇区在 十五、十一五和十二五中的重点工作内容,这一工作已经持续性地推进了近十年。 近几年来,区域生物医药产值连续以每年17%左右的速率递增,到2011年末已经达 到130亿元规模, 位居浦东新区之后排名全市区县第二位。 但是如果我们比较区域内大量的科研机构、临床医院等优势资源,生物医药产

业的发展规模仍然显得极不平衡。大量的创新科研成果未能得到及时的转化,科技 人员的创新创业热情未能得到足够的释放,宝贵的临床病例资源尚未得到充分的利

用, 有限的物理空间无法承载太多优秀的企业发展等问题始终存在。

由于缺乏有效的产学研沟通平台, 因此园区会持续性地联络和组织相关几个方 面通过野外拓展、周末聚会、夏令营、郊游等形式,促进人与人之间的交往与合作。 相信参与过我们活动的人会觉得有所收获, 并愿意再度参与。

由于缺乏有效的创新创业激励机制, 因此园区筹办了一个创业苗圃, 专门提供 给那些有梦想、有能力的年轻人来创办自己的"微小企业"。未来还要和周边的大 学科研机构合作, 设置更多的空间来满足这一需求。

由于缺乏良好的风险投资环境, 园区联络了部分社会投资机构专门与那些需要 融资的企业对接,并提供专业的咨询意见。政府也把科技金融服务作为重点工作加 以推进,相信不远的将来能够较好地解决这一困难。

由于缺乏良好的临床资源利用规范,我们也大量参与了与临床单位的沟通合作, 在积极地推进这一领域法律法规和操作规范的尽早出台。部分企业也早就试水与临 床机构合作开展转化医学研究项目, 并取得了很好的效果。

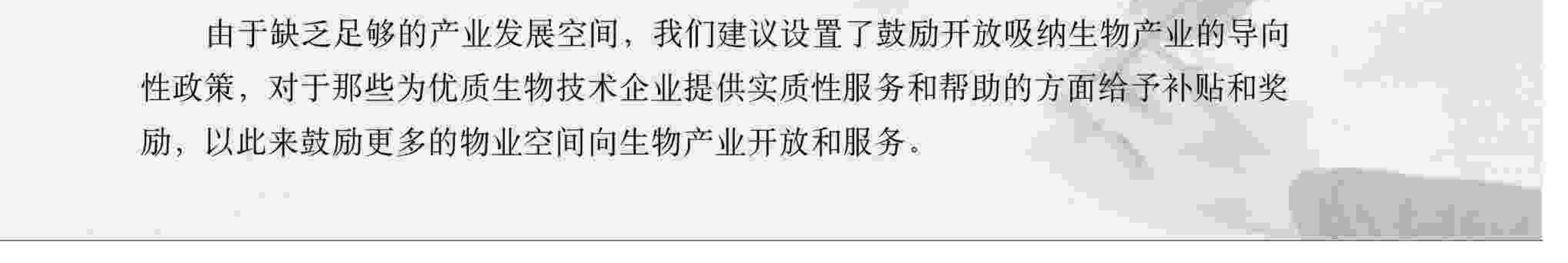

【如何留住人才】①让员工今后每一天都感到被尊重,让其处于互相关照的亲切环境中;②开会时别黑着脸,员工喜欢有 幽默感的老板; 3开全体会时奖励有出色表现的员工; 4指导并帮助下属实现目标, 并给予充分自主权; 6让员工参与分 享公司收益,比如节假日的礼物、庆功派对等。

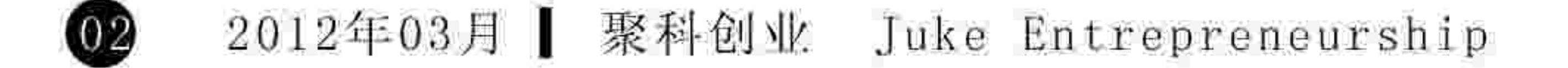

创 新 物 语

由于缺乏能够引领整个产业发展导向的龙头企业,我们也在积极想方设法,引进 跨国制药巨头企业,但仍然需要你们的大力支持,推荐和引荐更多优质的生物技术企 业来这里一起发展,营造一个和谐共赢的产业生态群体。 为了帮助企业更好地拓展人脉,及时寻找到人才、市场、供应商等资源,园区已 经构建了一个包含1200多位行业精英信息的数据库, 期望你们每一个人都能再贡献若 干个朋友的信息, 使之持续性扩容到一定规模, 并开放给大家共享使用。 去年是十二五的开局之年, 每次在参与制定区域生物医药产业的五年发展规划时, 我们总会把许多情感因素融入到展望里面。招商引资与产业培育并举,经济效益与社 会效益兼顾, 这是我个人对这个行业区域发展的考量与期望。其中培育中国自主创新 的产业群体始终是我们的不解心结,并被当做是我们这一代人需要承担的责任与义务。 但无论我们每个人微观生活的变化,也无论社会宏观面在医改、行业审批和监管方面 的不尽人意,需要看到的是这几年中国生物医药产业的巨大发展事实和因经济转型所 带来的前所未有的契机。如此这般, 信心总还是多于困惑的。梦想的实现总是任重而 道远。

读书人心里都有一个梦想, "读书、齐家、治国、平天下"。每一个投身于生物 医药行业的人, 亦无不渴望通过自己的努力, 提高人类健康生活水平, 改变中国贫穷 落后的历史面貌。然一人行, 终势单力薄, 须携手相伴, 方能百折不回。这个"团队" 的理念, 既适用于每一个创业的企业, 也完全适用于整个产业发展的推进工作。过去 八年里,聚科园区极好地实践了这一理念,始终扎根在我们这个产业集群当中,做孵 化服务, 做产业培育, 当然做的最好的, 应该是每一个创业者的同路人。我们用滴水 成河的办法,每一个人、每一家企业都持续性地贡献自己的一份宝贵资源,就能汇聚 成一个巨大的资源宝库, 使得我们身边的所有人都能享之不尽, 用之不竭。 我们有理由相信,帮助他人就是帮助自己,因为每一个受惠于这个资源库的人都 可能成为我们的衣食父母。我们有理由相信,资源共享将最大程度地成就每一个贡献 者的事业,因为你给予过,所以会收获更多。我们更有理由相信,在未来枫林生命科 学园区的发展过程中, 这一理念仍然会得到贯彻, 并伴随着区域产业的进一步发展而 升华。

我们期待与你们携手,彼此帮助提携,共同创造美好的未来。

此致 敬礼!

### 上海聚科生物园区总经理

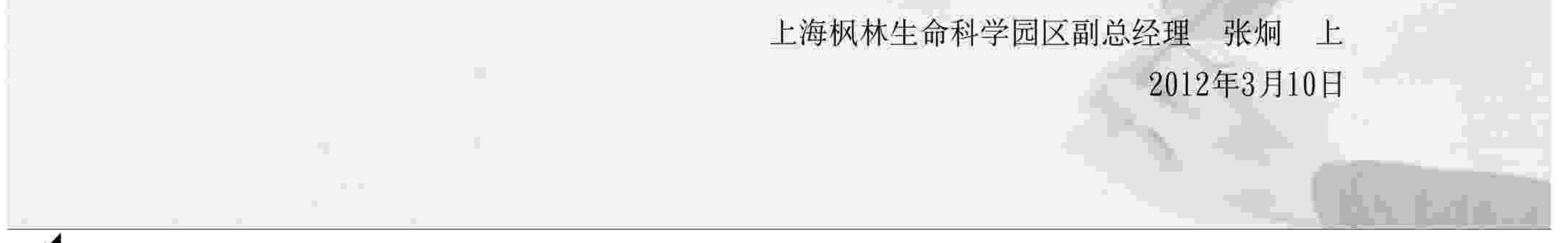

【下属"需要"你真的懂吗?】①下属需要你的信任;②需要你的尊重;③需要你的赞美;④需要你的帮助;⑤需要你 的保护; ⑥需要你的奖励; ⑦需要你的指导; ⑧需要你的提升; ⑨需要你的授权; ⑩需要你的同等对待。

> Juke Entrepreneurship 聚科创业 | 2012年03月 OB

# LUNTENTS 目录

### 创新物语

### 02 致园区企业家的一封信

2011年下半年,我再次受托承担上海枫林生命科学园区的 推进工作。根据我的要求,我们把枫林园区的工作团队办 公室常设在聚科园区内,这既是出于我们对聚科那一份难

## 15 聚科创业 2012年03月 第1期 总第5期

## 在这里

共同语言更多 创业成本更低 创新环境更佳 成长路更清晰

指导: 徐汇区科学技术委员会 徐汇区科学技术协会 上海科技企业孵化协会 支持: 中国科学院上海生命科学研究院 上海中誉企业发展有限公司 上海市徐汇区生物医药协会 承办: 上海聚科生物园区有限责任公司 协办: 上海宋海佳律师事务所 上海寅嘉创业投资管理有限公司 上海通乾律师事务所 上海汇成税务师事务所 上海富石律师事务所

以割舍的感情,同时我们也希望能够充分依托这个集体的 力量来拓展我们的产业发展资源。

### 杨帆2012

#### 在企业需求中寻找服务的支撑 07

——聚科生物园区将在5个方面有所作为

正在前进的2012年,我们要做的还有很多!聚科生物园 区正致力于成为一种生物技术领域创新创业文化的象征, 代表一种精神、一个理念, 并努力创造一个可以复制和 传播的聚科模式。有5个方面特别值得期待。

企业风采

## 《聚科创业》编辑部 编辑: 周洪兵 陈玲 邵斐 陆家凤 电话: 021-54489815 地址: 上海市桂平路333号6号楼2楼 (200233) 传真: 021-34691102 投稿信箱: xbz805@jkbp.com  $QQ: 58917028$

自然堂签约中国跳水队官方合作伙伴 中科新生命取得CMA计量认证证书 11 中棉紫光参加中国发酵工业协会20周年纪念活动 "博康"和"B&C" 经国家商标局审核后准予核准注册  $11$ 臻景生物参与中国细胞生物学会干细胞分会2011年年会  $\mathbf{1}$ 澳赛尔斯美国被授予生物制品许可证  $11$ 安必生、孚科狮各捐赠一乒乓球台给聚科园区

### 背后的故事

孟凡强: CRO的潜力 12

> 聚科生物园区Ⅱ期开园后,致力于全球医药研发的创新 外包组织——翰博瑞强入驻园区6号楼。其创始人孟凡强 教授对CRO有着独特的理解,在他看来,CRO最有可能 成为改变中国创新药物产业整体现状的突破口,CRO最 具潜力。借助媒体记者的采访,我们一起走近孟凡强, 阅读翰博瑞强,了解中国的CRO。

MSN: xbz805@hotmail.com 网址: http://www.jkbp.com 园区企业联盟QQ群: 7552552 聚科专业·洪兵用心丨期盼常联系多交流

【激励下属的几种方式】金钱: 金钱激励不是说你奖励了他多少钱, 而是相对于他们的同事、同行来说, 他们得到了多少; 有趣的工作内容;融洽的同事关系;赞扬;庆祝;信条;成就感。就是说除了金钱之外,还可以给员工很多东西,虽然这 些东西是免费的,但是员工的回报却是无价的。

2012年03月 | 聚科创业 Juke Entrepreneurship  $\overline{04}$ 

### 导师接圈行

撒播创业梦想 指引成功路径  $14$ 

> -- 聚科联合上师大助学子迈出成功创业的第一步 在上师大第一教学楼的阶梯教室里,近200人,坐的满

满当当,大多是慕名而来、即将毕业走上社会的研究生。 全场一片寂静,屏气凝神,还有一双双求知若渴的眼神, 他们怀着恭敬的心聚精会神地听导师讲述那成功的故事, 中途没有一个人离开,生怕漏听一句人生箴言。讲到触 动心灵的她方,同学们不会这套自己如潮船的童吉。

## 有奖征称

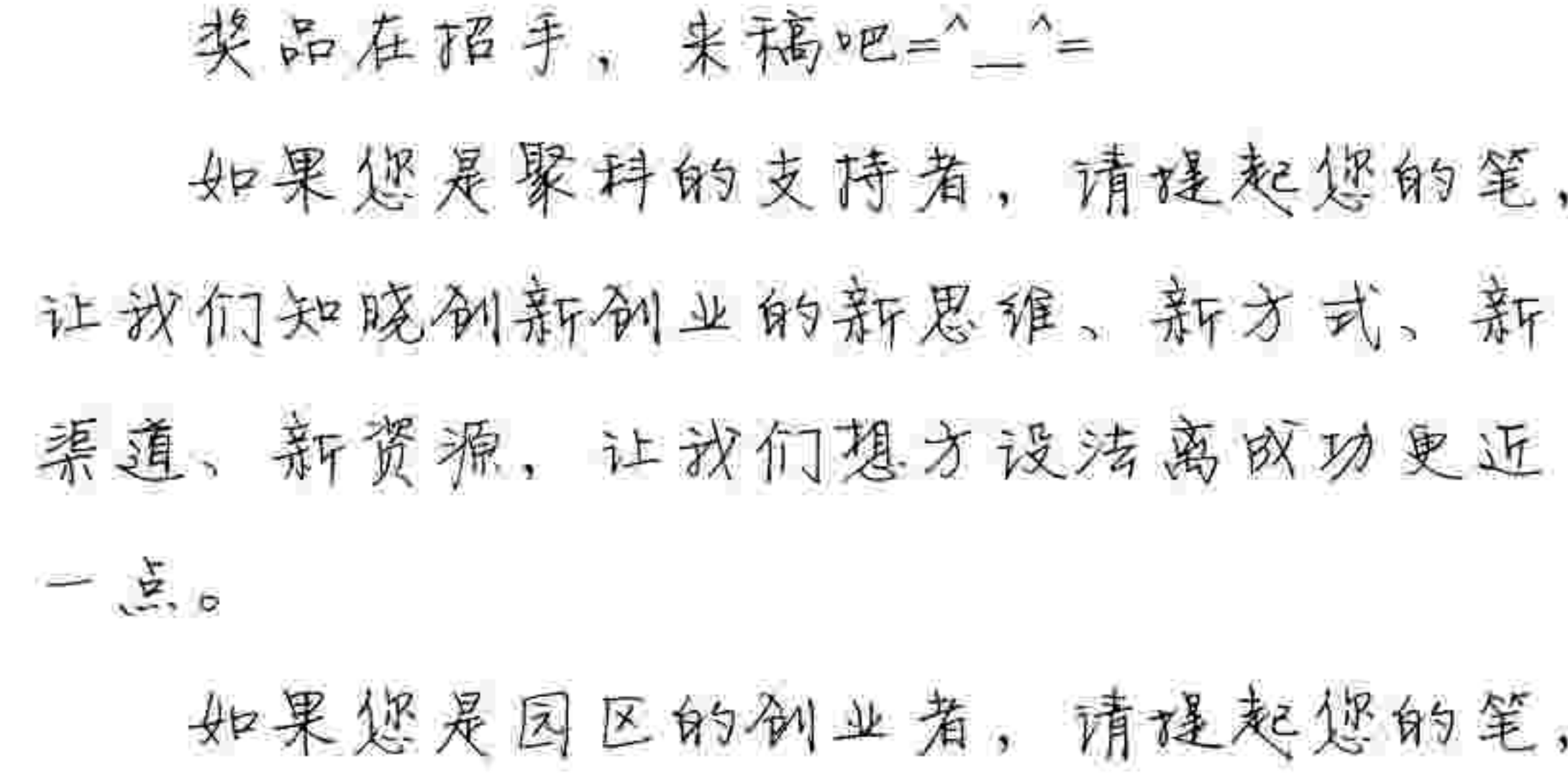

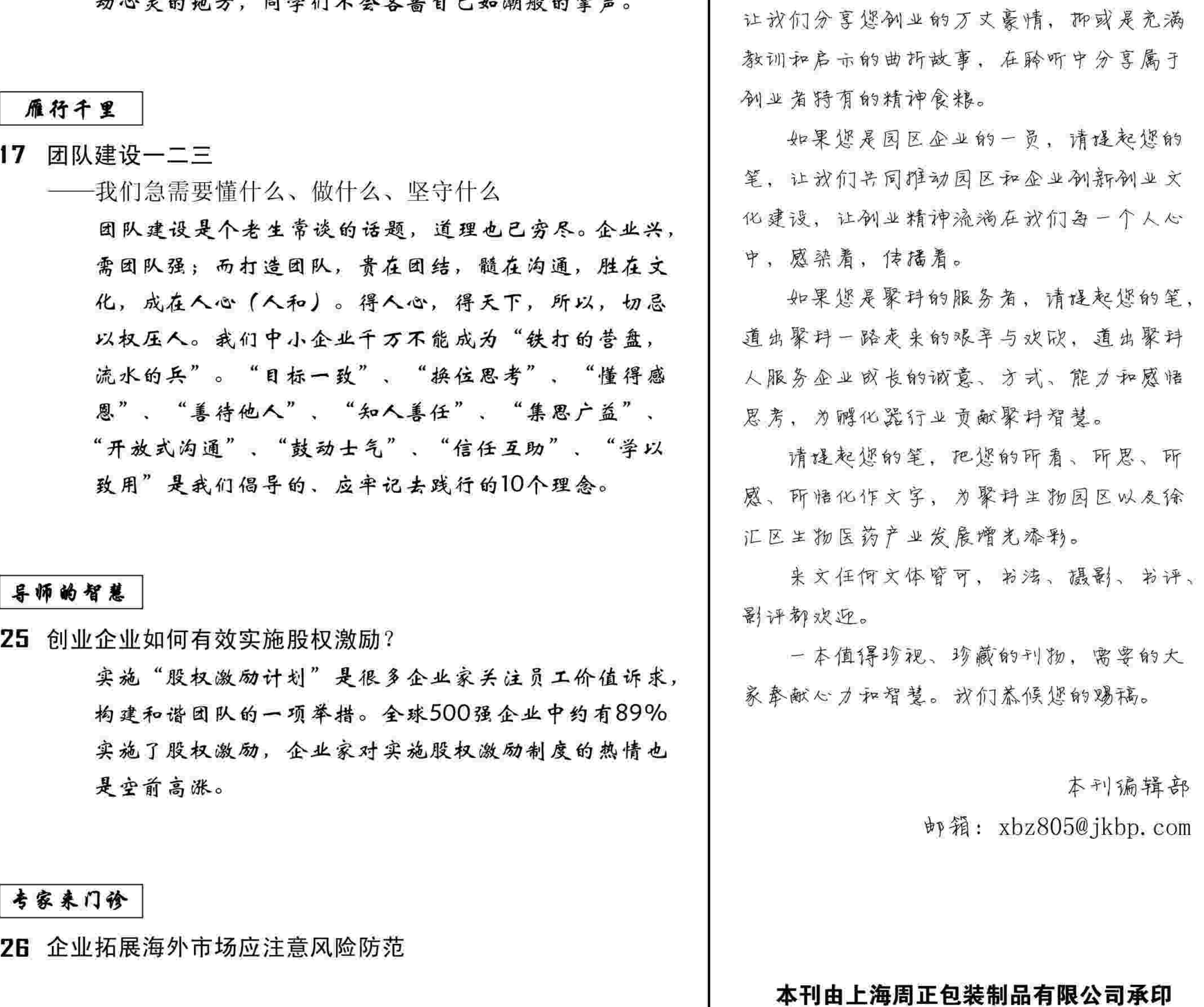

### 行业静观察

### 27 从行业交流中聆听到的发展智慧(下)

## 联系人: 周增山 电话: 66090958 手机: 13916295127

【马云】我从没想过自己是一流的人才,但我否认自己是四流的人才,我认为天下所有的人都一样,天生我材必有用,我 越想越有道理,不管你怎么样,你只要找到适合自己的方法一定有办法,我不相信有一流的人才,我只相信有一流的努 力,你才有机会做到。

> Juke Entrepreneurship 聚科创业 | 2012年03月  $0<sub>5</sub>$

### 本期内刊赞助:

## 1.能背着包包走天下的健康;2.舒心的工作;3.起风的天 总有人提醒你加衣; 4.穿上便宜T恤也很漂亮的健康身材; 5.每天都能睡个踏实觉;6.睡着的时候总有家人帮你盖 被; 7. 想旅行时有谈得来的朋友愿意请假陪伴; 8. 能常有 静静看书的心境和时间; 9.心中永远的自由; 10.敢于放

#### 你的人生有多奢侈 29

心灵的触动

老

## 上海泰佳生物科技有限公司

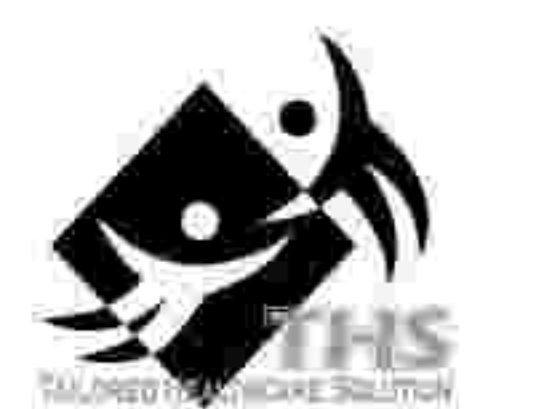

## 请加入聚科创业人大家庭 亲爱的创业者朋友: 还记得当初您是怎样把家安在聚科的 吗? 议们又是如何风雨与共, 一起成长的? 仔细思量,在聚科,放们有着共同的

语语,聚着一样怀有同一个梦想的朋友, 有国难叶有1 八艳 有经动叶有1 可以前

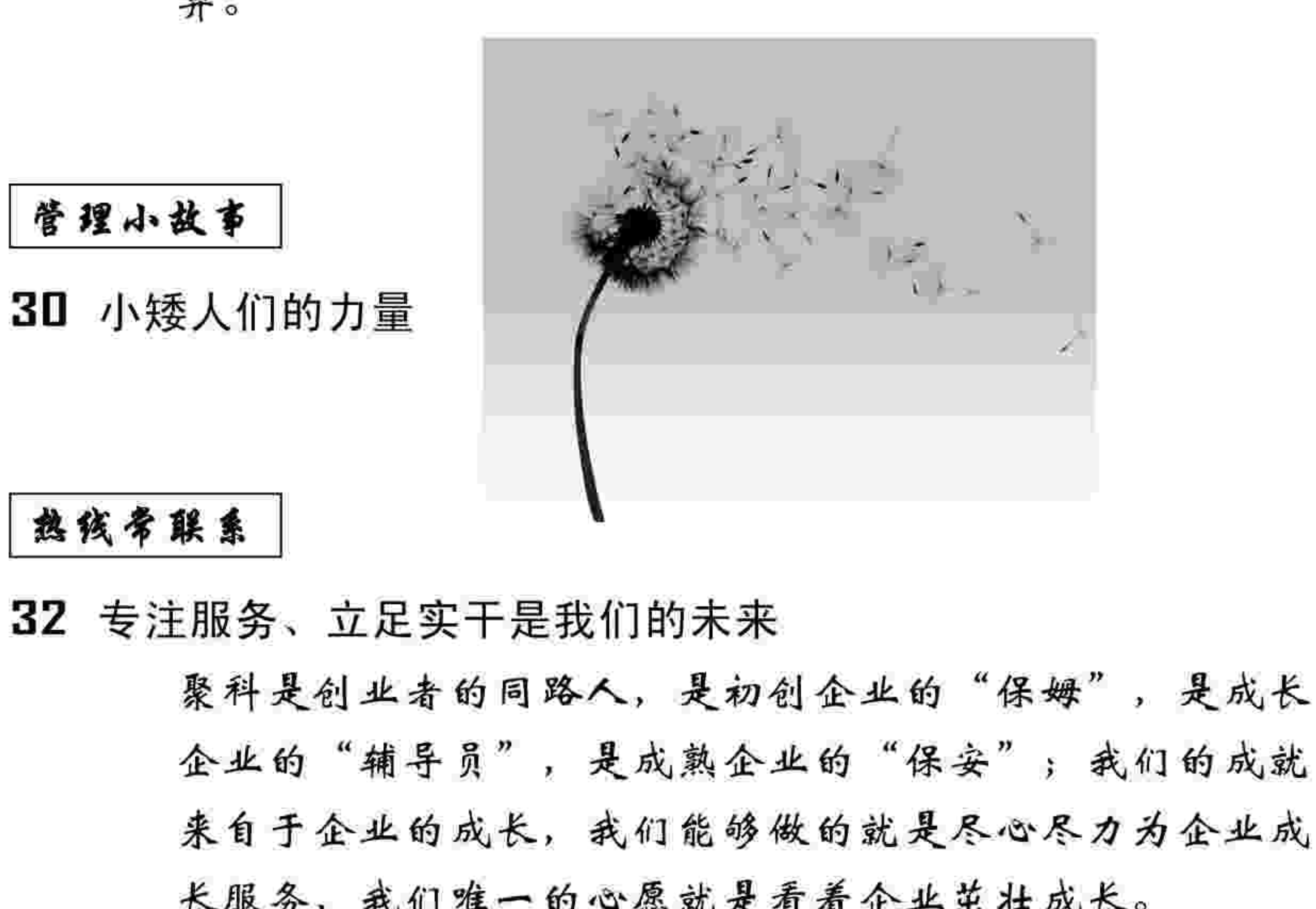

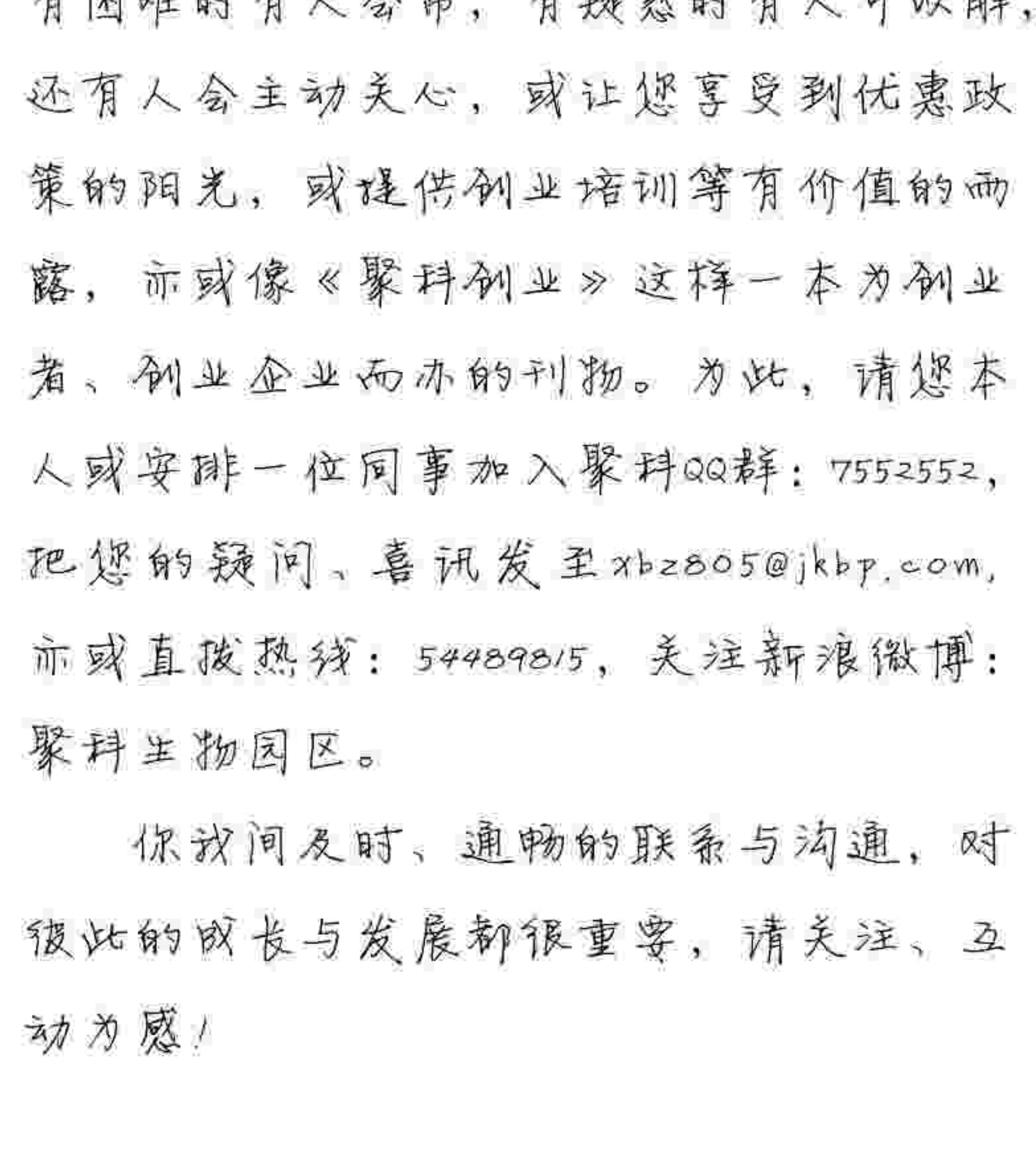

## 广而告之

- 封三 泰佳: 越了解, 越信任 有奖征稿 05
- 请加入聚科创业人大家庭 06
- 06 《聚科创业》赠阅启事

《聚科创业》赠阅启事 尊敬的读者: 您好! 感谢您对聚科事业的支持。如若您在好 友、同事或领导处看到本刊,请与我们联系

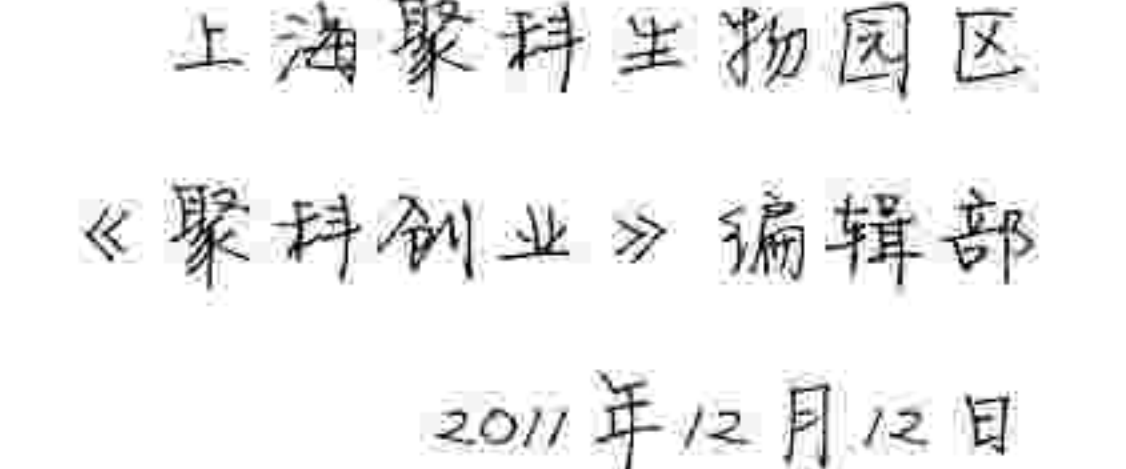

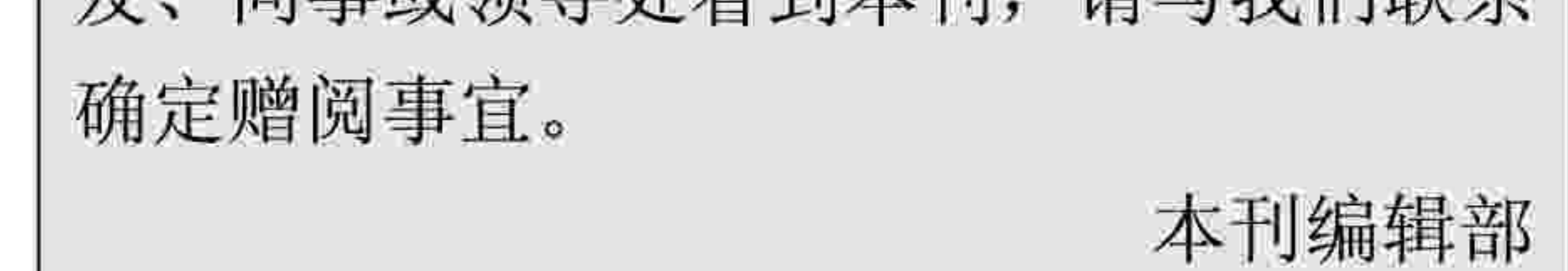

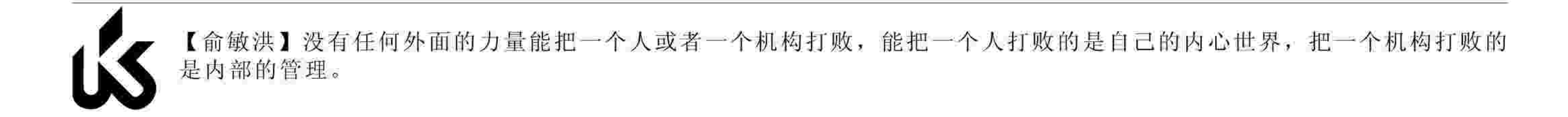

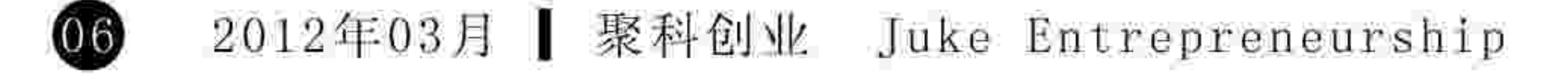

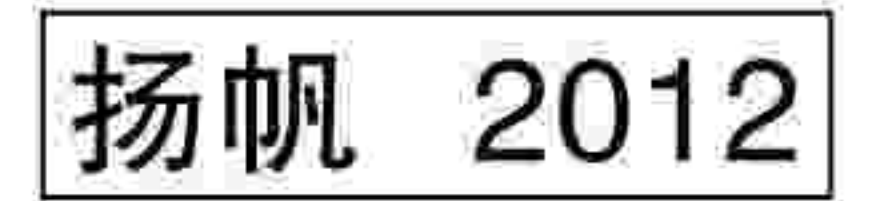

# 在企业需求中寻找服务的支撑 聚科生物园区将在5个方面有所作为

正在前进的2012年,我们要做的还有很多!聚科生 物园区正致力于成为一种生物技术领域创 新创业文化的象征,代表一种精神、一个理念,并努力创造一个可以复制和传播的聚科模式。有5 个方面特别值得期待。

## 调研企业真实需求, 制订重点服务计划

"一年之计在于春, 一日之计在于晨。"在春节后上班的 第一周,为进一步联络感情、更好地服务创业者和企业员工, 贴近实际, 符合所需, 聚科所有专职联络员借拜年之际走访了 园区企业,了解企业在文化氛围、员工招聘、项目申报、贷款 融资、安全生产等方面的需求,根据企业的发展重点制定园区 的服务计划。

从近80份调研记录来看,寻找契合企业发展的合适人才是 园区企业面临的最主要需求, 其中, 最紧缺的是市场销售和技 术研发人员。为此, 3月10日, 聚科有针对性地着手联合有关 机构一起举办生物技术企业盼望已久的徐汇区生物医药专场招 聘会。

另外,有企业希望园区内企业的研发检测设备、试剂、原

技园、华东理工科技园、中国科学院研究生处、复旦大学、上 海交通大学、上海师范大学、华东理工大学、上海应用技术学 院等单位支持的"2012徐汇区生物医药专场招聘会"在聚科生 物园区Ⅱ期举行。

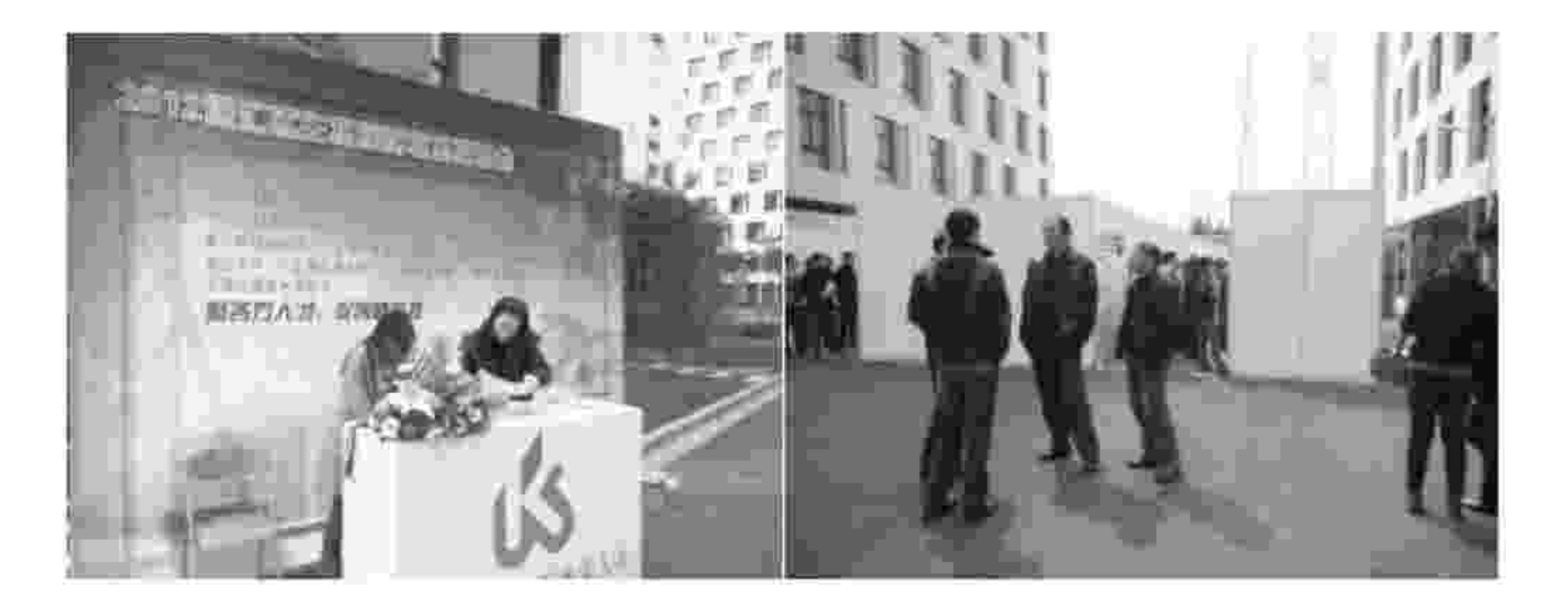

上海科华生物工程股份有限公司、上海复旦复华药业有限 公司、上海复星医学科技发展有限公司、上海东升新材料有限 公司、生物谷以及聚科园区企业博康、百傲科技、维心医疗、 富优基尼、艾比玛特等新药开发、诊断试剂、疫苗开发、保健 食品、现代中药、临床研究、基因修饰、微生态产品、动物医 药、节能环保企业共计70家,提供了1100多个岗位招贤纳士。

料等资源可以共享, 聚科正有"企业连连看"的想法, 实现园 区企业的抱团发展、共享共荣; 有企业希望由聚科牵头, 园区 内的员工可以聚合起来, 一起举办文化、体育活动, 建议园区 每个月举办一次比赛活动, 常态化, 让年轻人充满活力, 有利 于团队建设, 让园区的创业者有更多的机会交流、合作, 有利 于产业集群发展。几乎所有创业者都表达了参加公益活动的强 烈愿望,也有企业愿意出力联合聚科举办专题研讨会、沙龙、 健康大讲堂等活动。这些, 聚科都将有相应的跟进举措。

聚科承办2012徐汇区生物医药专场招聘会 急企业之所急 想企业之所想 解企业之所因 70家企业提供1100多个岗位招贤纳士

3月10日, 针对聚科园区企业强烈的人才需求, 为搭建企业

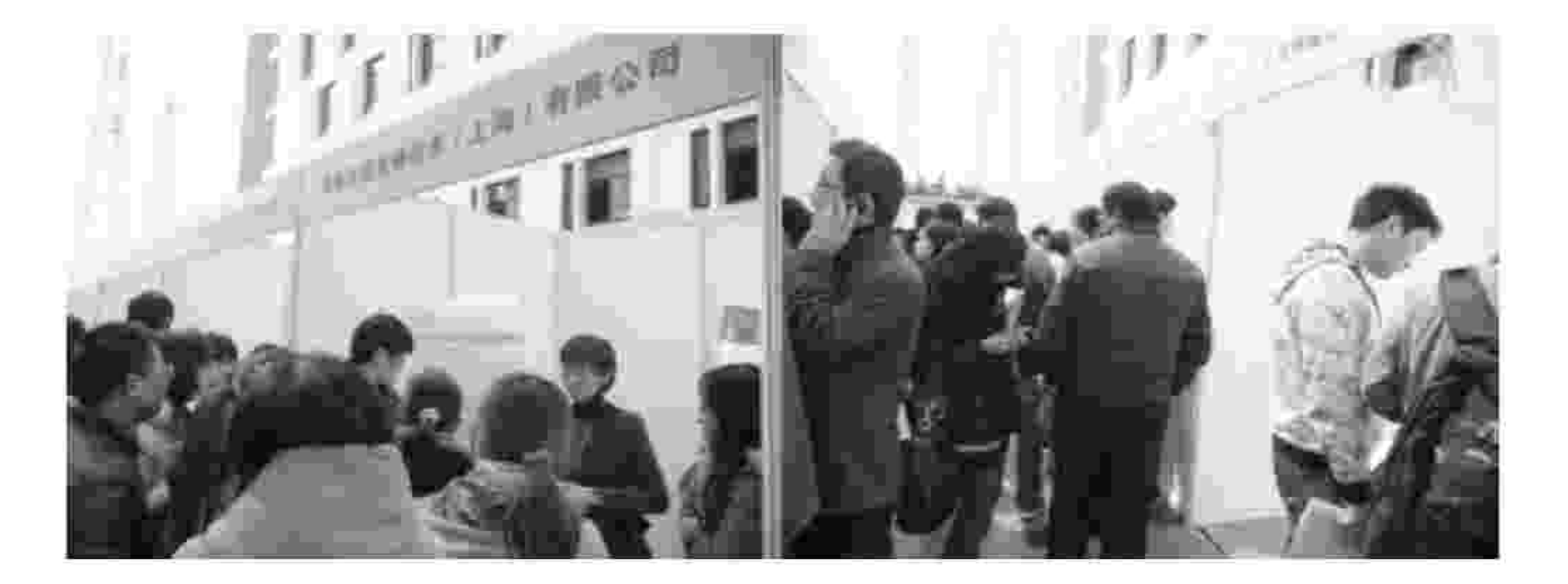

为吸引更多的"良驹"关注、加盟徐汇区生物医药企业, 聚科生物园区通过高等院校毕业办、招聘网站等渠道寻找专业 人才资源。招聘现场, 人头攒动。徐汇区人才服务中心针对企 业和人才关心的人才引进和居住证办理进行了现场政策咨询, 徐汇区有线电视台、徐汇报也加大了此次活动的宣传力度。

与专业人才的交流平台, 由徐汇区生物医药协会、徐汇区公共 就业(人才)服务中心主办, 聚科生物园区承办, 徐汇区科学 技术委员会、上海漕河泾新兴技术开发区总公司、复旦枫林科

【彼得·德鲁克: 管理者要勇于抛弃过去】管理者每天必须高效处理事务, 必须专注。第一法则就是抛弃过去, 立刻把组 织内部最有价值的资源,尤其是弥足珍贵的人力资源从无效的领域中释放出来,并投入到充满机遇的未来中去。如果管 理者不能在系统中有条理地、有目的地放弃过去, 也就不可能创造未来。

> $\bf \bm \Omega$ Juke Entrepreneurship 聚科创业 | 2012年03月

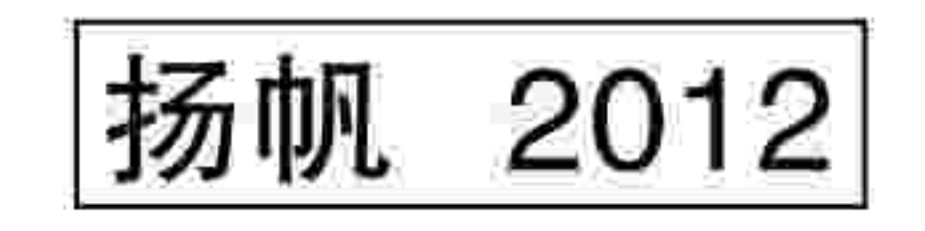

## 探索品牌与管理的实质性输出

"园区复制和品牌输出"是聚科生物园区依托现有的产业 优势、品牌效应、管理模式和运营团队,通过合作开发、经验 传输、人才培训等方式实现园区的跨越转型。随着聚科生物园 区 || 期企业集聚效应的显现, 随着聚科生物园区品牌建设的逐 步深入,聚科生物园区的品牌效应已然显现。为此,2012年, 聚科生物园区将进一步完善园区服务流程建设, 通过梳理和完 善服务管理sop流程, 建立管理实务操作指南, 以此为基础来 推进品牌输出管理工作,并将陆续与海门、泰州、大丰、无锡、 常州、邳州、深圳、南京等具体沟通品牌与管理输出事宜。

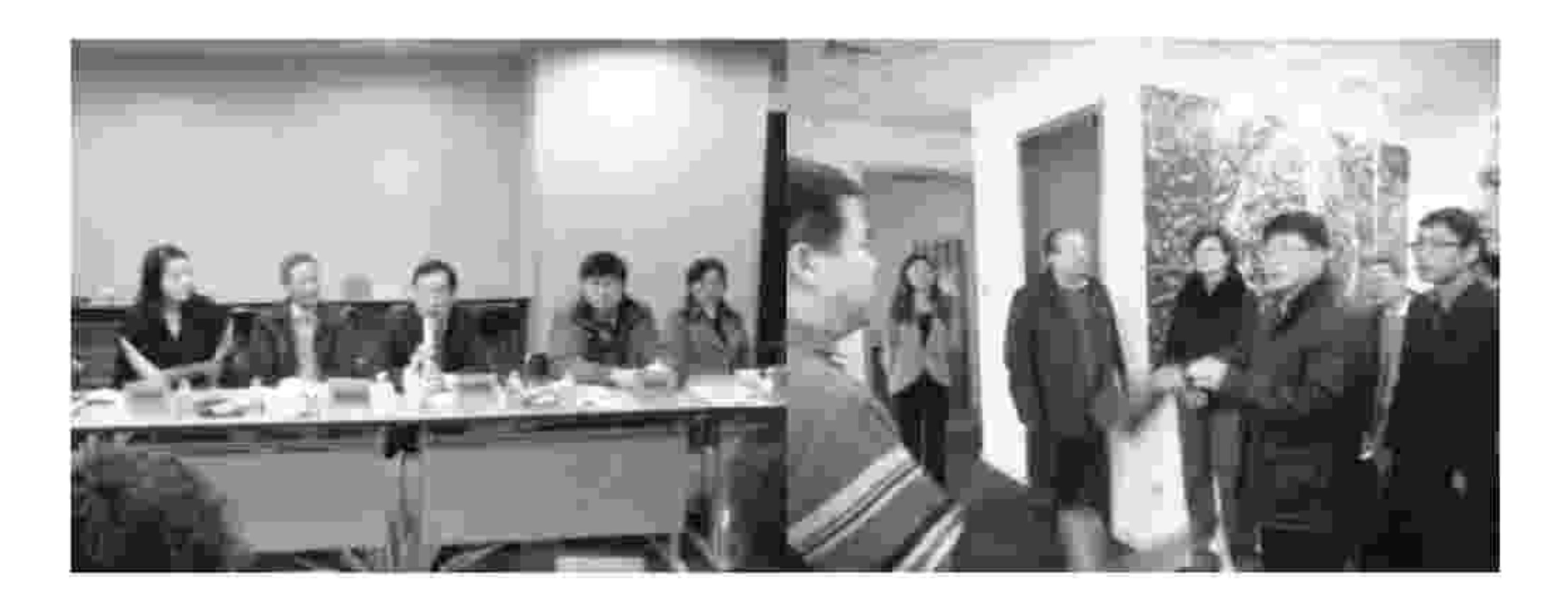

鉴于玄武区在南京有着类似于徐汇在上海的地位和资源, 双方有意向今后在"院地合作"的发展模式、品牌和管理输出 方面进行合作。聚科生物园区品牌和管理输出的触角正逐渐延 伸至江浙多个地区。

## 南京市玄武区党政考察团来聚科就"院地合作"发展模式进行交流 聚科生物国区品牌输出触角 正逐渐伸向江浙地区

徐汇区委常委、副区长鲍炳章热情接待了来宾

3月23日, 南京市玄武区党政考察团一行13人在徐汇区委常 委、副区长鲍炳章的陪同下,考察聚科和园区企业富优基尼, 了解徐汇区生命科学产业发展、生命科学产业园区建设等方面 情况。

## 推动企业参与公益,履行企业公民责任

参与公益, 履行责任, 是聚科及园区企业反哺社会的集中 体现。2012年, 聚科生物园区启动了"关爱老专家"行动, 广 泛征集年轻志愿者(特别是园区企业的年轻员工),和已退休 的老专家结对,为他们提供聊天、看病、散步等"子女般"的 服务,并倡议企业及员工把这些老专家当作自己企业的一份子, 帮助我们年轻的员工树立正确的人生观和价值观。感受长辈的

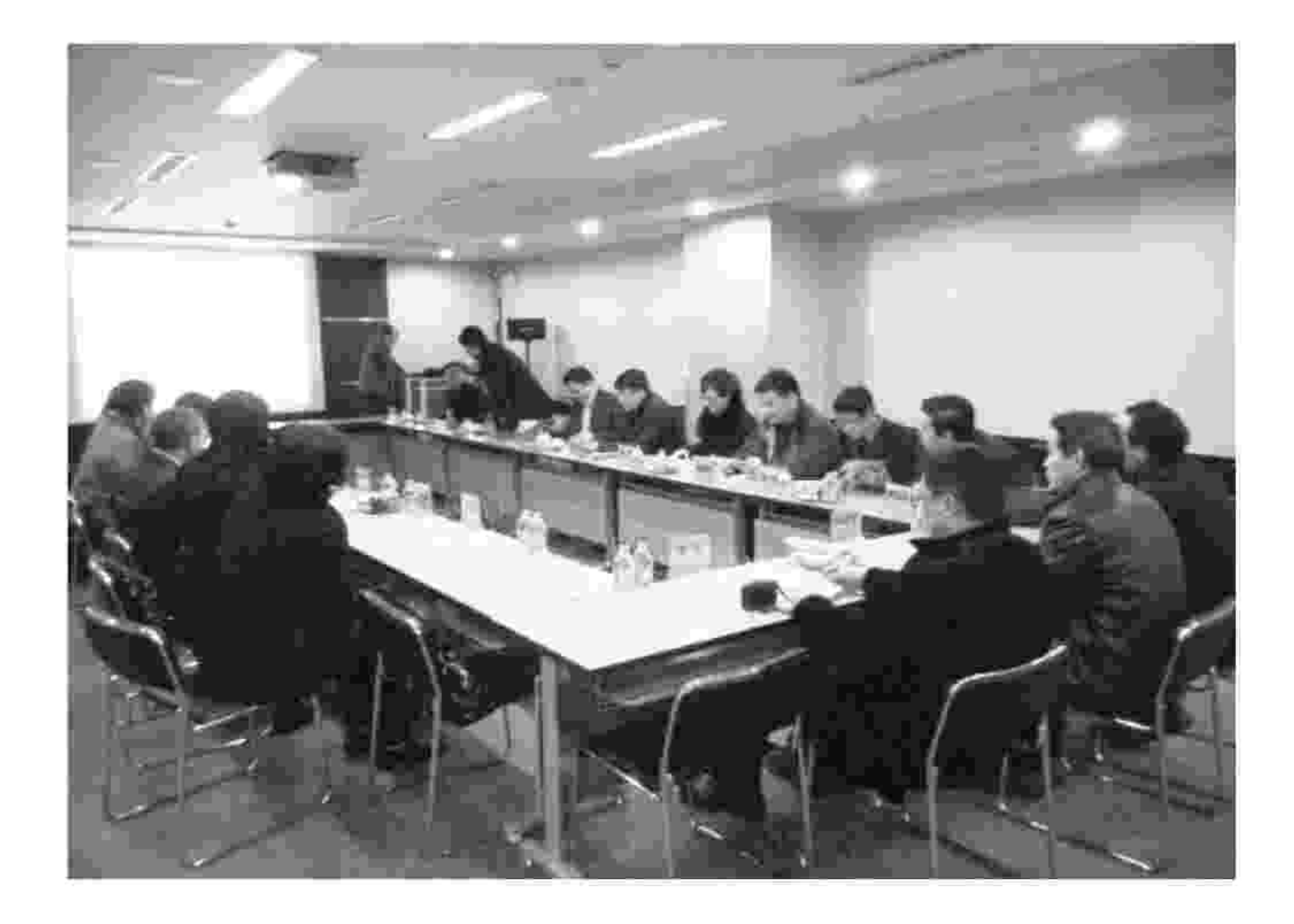

聚科总经理向来宾详细讲解了聚科9年多的"院地合作"

### 淳淳教诲, 学习老人的豁达情怀。

聚科生物园区启动了"垃圾分类"活动,为的是营建更好 的聚科工作环境, 引导大家拥有更好的环保意识。垃圾分类急 需"立""及"行动, 因为任重道远, 艰难依旧, 需要身边的 每一个人持之以恒, 想法设法, 循序渐进, 责无旁贷, 用心担 当;需要你我积极参与,星星之火,逐渐燎原。

聚科联合区生物医药协会举办企业社会责任研讨会 创新是中小企业肩负的主要社会责任 在担当中创新 在公益中反哺

2月17日,为进一步推进企业履行社会责任,普及社会责任 教育, 并配合企业建设具有自身特色的社会责任体系, 向社会 发布企业社会责任报告, 由聚科生物园区和徐汇区生物医药协

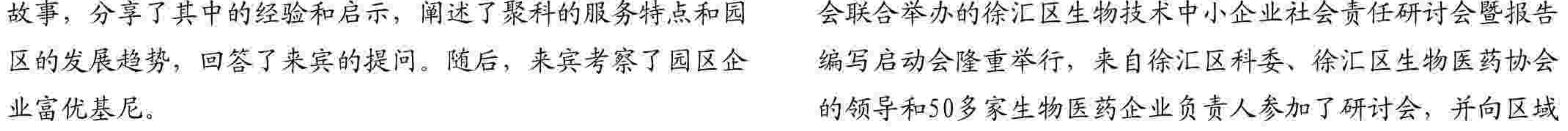

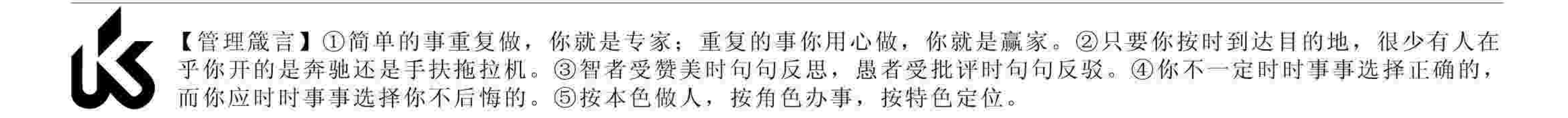

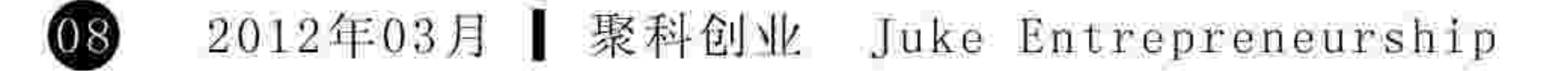

![](_page_10_Picture_124.jpeg)

![](_page_10_Picture_125.jpeg)

在聚科园区开展垃圾分类的工作; 积极参与热爱家园的系列公 二个周六社区回收日活动, 编发环保宣传手册 圾分类知识宣传和培训讲座,垃圾分类体系和 垃圾分类家庭试点和推广计划 …… 家们纷纷相应,现场互动热烈,李成亮、雷继 、童杰等企业家还成为了此次企业社会责任报 员,以积极推动徐汇区生物技术企业履行创新

性任务中不可或缺的社会责任, 即创新是聚科园区生物技术中

小企业肩负的主要社会责任。

![](_page_10_Picture_126.jpeg)

济沽动甲最沽跃、最诚信、最低碳、最人又的群体。在社会贡 任方面率先垂范, 是我们这个特殊产业群体的义务。

![](_page_10_Picture_7.jpeg)

责任,在公益活动中反哺社会。

![](_page_10_Picture_127.jpeg)

在研讨会上,我们邀请了专业的企业社会责任管理机构 ——瑞森德的副总裁刘盛为来宾讲解了什么是企业社会责任, 如何完成好企业社会责任报告的编写,如何利用企业社会责任 报告树立良好的公众形象。

来自公益组织热爱家园的志愿者, 倡导徐汇区生物技术企 业积极参与到环保、垃圾分类的公益活动中去,参加LALA队 (环保讲师团),为社区居民、学生提供"环保/低碳课程"; 参加每个月第二个周六在社区举行的"绿色账户"活动, 宣传 环保知识和理念; 策划、组织和参与大型环保主题活动, 如环

### 以填补固内空白的创新成果引领行业发展 聚科企业孚科狮、百傲科技亮相张江创新成果展

![](_page_10_Picture_128.jpeg)

![](_page_10_Picture_129.jpeg)

【CEO必备的能力】《西游记》唐僧本无什么本事, 只是有坚定西天取经的信念和降服徒弟的能力; 《水浒传》宋江本无 什么本事,只是有坚定被招安的信念和笼络人心的能力;《三国志》刘备本无什么本事,只是有坚定当天子的信念和收 罗爱将的能力。做CEO的必备良药:坚定的信念和聚拢团队的能力。

> Juke Entrepreneurship 聚科创业 | 2012年03月  $\overline{09}$

扬帆 2012

和"ALDH2 (Glu504Lys) 基因检测试剂盒", 该系列产品先后 获得了国家食药监局颁发的III类体外诊断试剂产品注册证, 形成了完整的个体化用药基因检测产品产业链,填补了国内空 白, 达到了国际先进水平, 提升了我国在生物芯片行业的国际 影响力。

![](_page_11_Picture_2.jpeg)

发展寻找到好的机会,更重要的是为中国的同行带来更多的合 作机遇, 有利于营造聚科园区企业的创新环境和全球化视野。 除了借助于聚科生物园区每年相当数量的国外企业代表团 的访问,为园区内企业创造一系列的洽谈机会以外,更重要的 是我们正在为企业搭建走出去曝光的平台, 让企业能够站在真 正的国际舞台上"秀"出来。这样做既能够更好地锻炼我们的 国际化能力, 也能够很好地展示一家严肃的创新企业追求发展 的形象。因此聚科今年5月份会有2~3批来自欧盟主要国家的企 业代表团来园区参观考察洽谈合作, 10月份还会组织部分企业 去比利时布鲁塞尔参加全球Bio Parternering高峰论坛, 并进一 步访问周边一些国家的生物技术企业。比利时BioWin生物技术 园区在聚科设立了办公室, 由Laurent (洛杭)博士作为代表和 我们一起工作。今年下半年聚科也会在对方开设聚科的欧盟办 公室,更好地为企业提供走出国门的服务。

孚科狮是一家专业生产聚 a-烯烃合成基础油 (PAO) 的高 新技术企业,集研发、生产、销售、服务于一体,并已通过 IS09001:2008质量体系认证。该公司参考国内外现有聚a-烯 烃合成基础油 (PAO) 的生产工艺特点, 经过多年的技术攻关, 开发出拥有自主知识产权的全套PAO生产工艺和专利技术,多 项技术填补国内空白, 并率先在国内实现了PA02至PA0100的工 业化生产。公司生产的FoxSyn®系列聚a-烯烃合成基础 油 (PAO), 无论纯度、外观还是内在化学结构以及其特有的 物化指标, 达到了国内最高水平, 技术指标可与进口PAO媲 美。公司的聚-烯烃合成基础油项目,已被认定为上海市高新

搭建生物医药企业国际合作平台 聚科生物园区主办2012年欧盟生物医药中小企业论坛

![](_page_11_Picture_6.jpeg)

### 技术成果转化项目。

![](_page_11_Picture_8.jpeg)

在准备多年的基础上,与欧盟国家开展 更紧密的合作

聚科生物园区在若干年前就已经着手准备这一工作, 积极 从园区文化氛围、硬件设施、配套服务和企业的国际合作能力 等方面做了长期的准备工作。现阶段, 聚科的主要工作是在对 外宣传和沟通上, 和欧盟的7个主要国家的代表一起, 在梳理欧 盟企业进入中国市场的主要障碍和困惑,并试图逐一给予解决 方案。我们相信,国外优秀企业的进入,不仅是为这些企业的

本次会议研讨的主题为"如何帮助欧盟生物医药企业进入 中国"。会议旨在通过代表们的充分沟通和交流,梳理欧盟生 物医药企业在进入中国(上海)市场中所遇到的主要问题,并 针对性提供策略性和实务性建议。会议达成共识,将就这一问 题开展欧盟生物医药企业问卷调研,最终形成一份《欧盟生物 医药企业中国市场路径建议》白皮书,通过这一网络群进行发 布。相应的日常网络工作群(Group)已经着手建立,并面向国 内外生物医药企业开放加盟,逐步搭建中欧相关创新企业群体 的联络和沟通平台,形成有效的信息发布渠道网络。 这一活动将以线上和线下方式同步持续开展, 也欢迎更多 的中欧生物医药领域的企业参与。活动得到了徐汇区科委、上

海市创业中心和漕河泾开发区创业中心的大力支持。

希望参与这一活动的企业或个人, 请联系: Dr. Laurent Le Guyader (Email: laurent. leguyader@villerose-ltd.com) 或者Ms Daisy Tao (Email: cen.tao@jkbp.com)

【领导力与执行力区别】①领导力是影响力, 执行力是结果力; ②领导力强调个人魅力, 执行力强调个人毅力; ③领导力<br>强调精准, 先瞄准后开枪; 执行力强调速度, 先开枪后瞄准; ④领导力是让他人自愿服从的能力, 执行力是让他人不自愿 也要服从的能力;5无领导力则无执行力。

2012年03月 | 聚科创业 Juke Entrepreneurship **10** 

![](_page_12_Picture_0.jpeg)

## 自然堂签约中国跳水队 官方合作伙伴

3月28日, 伽蓝集团自然堂宣布将正式成为中国跳水队的 官方合作伙伴,助威国家跳水队健儿征战伦敦。伽蓝集团董事 长郑春影, 国家体育总局游泳运动管理中心主任李桦, 国家体 育总局游泳运动管理中心副主任、中国跳水队领队周继红带领 队员代表共同出席了发布会。

## "博康"和"B&C" 经国家商标局 审核后准予核准注册

2011年8月21日, 博康拿到注册商标, "博康"和"B&C" 成为该公司的专属标志。注册商标是指经政府有关部门核准注 册的商标, 注册商标享有使用某个品牌名称和品牌标志的专用 权,这个品牌名称和品牌标志受到法律保护,其他任何企业都 不得仿效使用。商标保护可阻止诸如假冒者之类的不正当竞争 者用相同或相似的标记,来推销低劣或不同的产品或服务。商 标制度能使有技能、有进取心的人在尽可能公平的条件下,进 行商品和服务的生产与销售,从而促进贸易的发展。

## 中科新生命取得CMA计量认证证书

上海中科新生命生物科技有限公司通过全体员工2011年度 的共同努力, 由上海市质量技术监督局于2011年12月4日进行 实验室资质认定评审工作并获得认可, 于2012年1月9日取得资 质认定计量认证证书。申请实验室资质认定是该公司进一步发 展的必经之路, 资质认定不仅能提高实验室管理水平和检测能 力,使实验室更加规范化、科学化、标准化,还使检测数据更 加公正、准确、可靠, 提升了实验室的竞争力和知名度。实验 室资质认定, 对检测机构来说, 就是检测机构进入检测服务市 场的强制性核准制度, 即: 具备实验室资质认定资质、取得实 验室资质认定法定地位的机构,才能为社会提供检测服务。取 得实验室资质认定合格证书的检测机构, 允许在检验报告上使 用CMA标记;有CMA标记的检验报告可用于产品质量评价、成 果及司法鉴定,具有法律效力。

## 臻景生物参与中国细胞生物学会 干细胞分会2011年年会

由中国干细胞学会主办北京大学干细胞研究中心承办的第 二届中国干细胞学会年会, 于2011年11月10日 至 2011年11月 12日在北京国际会议中举行。本届年会非常强调干细胞的临床 应用,专门设立临床疾病的干细胞治疗分会,特别邀请心血管 内外科,神经内外科,消化内外科,血液与免疫,生殖医学, 肿瘤, 内分泌以及创伤康复等临床专家到会交流。臻景生物专 家委员会主席Dr Hans为大会做了开题报告;臻景生物总裁曹 卫博士作为企业分会的主席, 做了《干细胞技术成功医学转化 的关键环节》的介绍。

## 中棉紫光参加中国 发酵工业协会20周年纪念活动

为庆祝中国发酵工业协会成立20周年,同时正式更名为 "中国生物发酵产业协会",协会于2011年12月8-9日召开了 "中国发酵工业协会二十周年纪念活动、协会更名暨行业大会"。 中棉紫光作为发酵工业协会的会员单位, 应协会邀请, 公司总 经理彭波和总经理助理顾东同志参加了发酵工业协会主办的20 周年纪念活动。会上听取了政府部门领导对国家"十二五"期 间生物产业发展相关政策及有关规划的解读和分析, 院士、专 家对关于生物产业、清洁生产、食品添加剂和分离提取等方面 的最新进展和发展趋势的研究, 相关企业对生物发酵产品最近 的研究及趋势的预判。

## 澳赛尔斯美国被授予生物制品许可证

2012年1月3日, AllCells美国总公司宣布, 它已经被授予 生物制品生产许可证,证书由加州公共安全部门所颁发。

安必生、孚科狮各捐赠 一乒乓球台给聚科园区

3月9日, 聚科生物园区企业上海安必生制药技术有限公司、 上海孚科狮化工科技有限公司分别为聚科生物园区里的员工捐 赠了一张乒乓球台,引导大家重视健康,积极锻炼,打出精彩, 交上朋友。在物业管理公司的积极配合下, 两张球台分别安装 于地下车库236、237号车位(靠近暂时封闭的地下车库南门进 口)和230、231号车位后面(7号楼人行通道地下室出口旁); 园区今后将会组织相应的比赛活动。

【品牌定位4W法则】why: 为什么建立这个品牌(市场调研,确定发展目标,做好长期投入准备); what: 你能为消费者 带来什么好处(确立品牌核心价值); who: 你是谁, 谁是你的受众(明确品牌身份, 消费者分析); where: 你未来打 算在哪生存(C店、商城、垂直B2C?)

Juke Entrepreneurship 聚科创业 | 2012年03月

 $\bf{u}$ 

![](_page_13_Picture_0.jpeg)

# 孟凡强: CRO的潜力

聚科生物园区Ⅱ期开园后, 致力于全球医药研发的创新外包组织——翰博瑞强入驻园区6号楼。其创始人孟凡强教授对CRO有 着独特的理解,在他看来,CRO最有可能成为改变中国创新药物产业整体现状的突破口,CRO最具潜力。借助媒体记者的采访, 我们一起走近孟凡强, 阅读翰博瑞强, 了解中国的CRO。

对于整个医药产业,无论媒体渲染还是政策支持,现在我 们能够看到和感受到的都是医改之后中国OTC市场的爆发性增 长——数据显示, 2011年, 我国医药市场规模达到500亿美元, 销售额过百亿人民币的医药企业达到数十家; 而我们看不到的 是,中国尚没有一条正式在FDA注册的成品药生产线;大部分 国内药企由于缺乏核心专利技术,依然只能依靠走量来赚取微 薄利润。这些阳光背后的阴影, 正是投身中国医药产业十余年 的孟凡强感到忧心和期待改变的状况。

如何才能改变中国创新药物产业整体落后的现状? 在孟凡 强看来, CRO最有可能成为突破口。因为, 新药的研究与开 发是一种耗资大、周期长、风险高的事业。新药研发的周期一 般是8~14年, 需耗资8~10亿美元。但由于新药的专利期有 限, 如能缩短开发周期, 让产品更早进入市场, 就有可能更快 地收回其研发投资并获取丰厚的利润。而解决这一矛盾的关 键, 就在于如何在整个新药开发过程中获得高质量的研究和低 成本的投入。为此, 许多制药企业都在向低成本市场转移医 药研发外包业务(Contract Research Organization, 简称CRO), 目前全世界CRO业务每年的增长速度均保持在30%以上。这些 业务,包括新药产品开发、临床前试验及临床试验、数据管理、 新药申请等技术服务, 几乎涵盖了新药研发的整个过程。对于 创新药物市场化运作几乎完全空白的中国而言, 是一个最恰当 的切入点。 也正是基于这个想法,孟凡强在2003年毅然离开待遇优厚 的跨国药企, 创办了翰博瑞强医药科技有限公司。经过八年的 发展, 已经从初期临床试验医学支持到今天临床试验全面运营 和管理,从初期的市场调查IV期临床和药物境界业务到今天签 订的美国本土进行的1、11期临床试验, 成为了第一个接受美国 1-II期临床试验的中国CRO公司。

差的形势之中。整个产业链中,临床研究环节没有得到足够重 视,临床试验在很大程度上是为了满足注册条件而走的形式, 并非真正的为安全性疗效进行观察。这种气候之下, 国内部分 水平低且不负责任的中小CRO经常发生一些恶意竞争和数据 作假的事情。他们提出的报价往往低得不可思议, 甚至 无法满 足保证试验质量所需的最基本成本;有的临床监查员连医院都 不去, 把CRF寄给医生做完了再寄回来的情况时有发生; 数据 录入时偷工减料更是家常便饭。这些行为搅乱了整个行业,导 致中国CRO行业信誉极大受损。

其次, 研发主题错位。长期以来, 我国新药研发的职能多 由科研院所和大专院校承担, 由企业与高校和科研院所的某个 课题组合作, 虽然同样以合同形式进行约束, 但课题组或个人 并非法人, 这对研究课题组或个人没有太大约束和控制, 往往

只是为了得到国家的科研补助, 并没有形成太多有市场效益的 成果。同时,这种研发模式经常无法与市场需求有效结合,不 具备CRO的优越性。

此外,从业人员的职业素养相对缺乏。中国CRO企业中, 临床试验前的CRO企业普遍在项目设计、执行和跨国沟通、 专业度方面优于从事临床试验的CRO企业,这部分是因为前者 多为海外回国人员, 对于国际化的操作标准和要求更为熟悉。 但许多新进人员, 尤其是研发人员, 缺乏协同合作的精神, 个 人主义情绪严重, 已经影响到了团队的效率。在培养工作能力 之外, 公司往往还承担着二次人格重塑的责任。

CRO对制药企业的意义,除了新药研发,更可能成为中国 企业通往国际市场的一座桥梁。 孟凡强承认, 承接研发外包服 务相当于向国外制药公司出卖劳动力, 打工赚钱, 但是这个过 程不仅能让企业积累原始资金,更有助于在实践中学习国外企 业的创新思路, 逐步完善管理系统, 为今后自主研发创新药物

但随着公司业务不断延伸、合作范围越来越广, 孟凡强也 越来越感觉到, 外部环境所造成的发展瓶颈正在不断加大。 CRO的发展和制药行业的发展密不可分,但目前,国内大 多数制药企业只是忙着求得短期生存, 整个行业尚处于杂、乱、

打下基础,促进国内制药企业重新洗牌并走向正规化发展的道 路。在这个过程中, CRO发挥着重要的促进作用。也因此, 走 坚持高质量、高素质专业服务的CRO才是企业长久发展的唯一 选择。

【送给技术、销售人员的话】①一滴蜂蜜比一加仑胆汁能够捕到更多的苍蝇;②真心地对别人产生点兴趣,是推销员最重 要的品格; ③自古成功在尝试; ④一个能从别人的观念来看事情, 能了解别人心灵活动的人, 永远不必为自己的前途担心; ⑤当一个人先从自己的内心开始奋斗, 他就是个有价值的人。

œ 2012年03月 | 聚科创业 Juke Entrepreneurship

背后的故事

"在中国, CRO是一个朝阳产业, 但不是一个很热的产业, 因为不是所有人都能做好。"实现这个目标, 除了专业知识, 还 需要政府、企业和学术界建立有效的合作并达成共识,也需要进一步拓展开展临床试验和完善审批标准所需的专有技术,如果能 对一些优势进行战略部署开发,中国将有望在未来全球创新药市场中占据重要的一席之地。当内在素质与外部环境同步提高之后, 相信中国医药产业的明天将更加辉煌。

三个纠错

记者: 你如何看待目前中国的医药产业和CRO行业现状? 孟凡强:回答这个问题之前,我要先纠正三个错误观点。 首先是关于跨国药企纷纷将研发中心设在中国的看法。事 实上, 现在跨国药企转移到中国的不过是些例如药物合成等等 的边角废料, 目前这些研发机构大都只是支持日本、欧洲临床 研究的数据,真正核心的环节还是在他们国内。用数据来说, 如果整个研发外包服务的总预算为10亿美元, 那临床前试验大 约占到了3~4亿,临床 试验为6~7亿。而中国大多数CRO企 业能参与的还只是临床前的III、IV期试验。这就相当于人家把 发动机造好,拿一些数据过来让你核对下。孰轻孰重,一目了 然。 第二, 就是认为中国的医药市场已经十分发达, 医药产业 非常繁荣的说法。实际情况是,中国在医药消费,尤其是专利 药的研发和消费上, 是名副其实的小国。总体研发规模不到全 球数额的0.5%, 消费占比也不超过5%。这是因为, 大多数中 国家庭真正迈入小康水平也不过最近五年的事情,要形成消费 昂贵的创新药物的习惯, 还有待于消费能力的进一步增长。 第三, 就是认为广告多的才是好产品。我今年年初曾到沈 阳参加一个研讨会,在酒店遇到一个人,他问我,是不是来参 加哈药六厂的供销会。我说不是,我是辉瑞的。结果他反问到, 辉瑞是一个很差的企业吗?怎么从没听说过。他不知道,辉瑞 仅利润额超过10亿美金的单个药品就有好几个, 而中国药企总 销售额达到这个数的也屈指可数。我们的老百姓往往只认做广 告的药, 却不懂这其中的差别。当然, 这与中国当前对医药产 品的宣传规定有直接关系。

漫长的过程,也是目前最大的挑战。

记者: 在美国设立总部之后, 业务中心也转向了国际市场。 那对国内和国外人才的管理会有什么区别?

孟凡强: 对我来说, 区别的确很大。首先, 就是薪水的差 别。在美国招聘一个刚毕业的研究生,大约需要花费30至40万 人民币, 每月仅社会保险就需要交纳600多美元。如果他还有 家庭需要赡养, 那代价就更高了。但就工作质量而言, 却是无 可挑剔的。相比之下, 国内的员工薪水虽然要低许多, 但结果 却常常差强人意。现在我们的研究人员, 有许多都是80、90后 的年轻人。他们大部分都个性张扬,强调个人英雄主义。但就 我们这个行业而言,团队协作才是最重要的。这使得我们常常 在培训员工的同时,还需要对他们开展正确的社会观、价值观 教育,进行二次人格重塑。

### 自我突围

记者: 这样的产业环境之下, 翰博瑞强如何不断增强自身 的竞争力?

孟凡强: 我们为了增强自身竞争力, 做了很多努力。我们

严峻的现实

记者:这种环境下你认为翰博瑞强目前发展的挑战有哪些? 孟凡强:目前最大的挑战还是来自外部环境。由于一些小 CRO公司采取的不负责任的做法, 例如低价竞争、数据作假等, 对我们整个行业造成了极其严重的打击。其实,中国发展CRO 业务是有很多优势的,但就是因为这些所谓的小聪明,害了大 部分的中国企业,导致许多大公司甚至不敢跟中国企业合作。 我们在2008年就设立了美国总部, 一直在努力开拓国际市场。 但作为先行者, 面临重建信誉和口碑等一系列问题, 这是一个

是国内第一个购买大型电脑软件甲骨文的中国CRO公司,也是 第一个依照FDA CDISK标准进行数据管理、编码和SAS数据分 析的中国公司。

目前,为外企培训合格SAS编程员已经形成了一个巨大的 市场。结合自身优势,翰博瑞强未来将着重在两块细分市场发 力,即在中国建立国际临床试验数据管理和SAS编程中心。目 前中国合格的临床检查员(CRA)一共不足1000人, 预计今后5~ 8年中国CRA总体需求量大约10万人, 巨大的人才缺口为我们 的差异化发展提供了商机。

记者: 那翰博瑞强目前最需要的外部支持有哪些? 孟凡强:在中国,CRO是一个朝阳产业,但不是一个很热 的产业, 因为不是所有人都能做好。除了专业知识, 还需要政 府、企业和学术界建立有效的合作并达成共识。

除此之外, 资金支持也很重要。这个行业, 实力雄厚的合 作企业,账期至少都在3到4个月。以前规模尚小,项目不多时,

自有资金还能支撑;现在如果遇到手头有多个项目运作,光预 付款项这一项压力就令我们难以承受。所以,我们现在也很需 要外部力量的支持和推动,共同做大中国CRO市场。 (本文转载自《新领军》杂志, 作者田倩平)

【乔布斯说经营之法】不在于降低成本,而是通过创新改变困境。顾客并非要"买便宜",而是想"占便宜"!你真正 便宜了, TA反而不买你了, 认为你廉价、差劲, 便宜没好货! 你能提供绝佳品质和醉人体验, 让TA觉得物超所值, 像捡 了个大便宜, 再贵TA也趋之若鹜。切记: 让顾客占"便宜", 而不要卖"便宜"!

Juke Entrepreneurship 聚科创业 | 2012年03月

Œ

![](_page_15_Picture_0.jpeg)

![](_page_15_Picture_1.jpeg)

# 撒播创业梦想 指引成功路径 聚科联合上师大助学子迈出成功创业的第一步

时间: 2011年11月23日

地点: 上海师范大学第一教学楼239阶梯教室

嘉宾: 上海泰坦化学有限公司董事长 谢应波

上海寅嘉创业投资管理有限公司总经理 陈爱国

上海百泉生物技术有限公司CEO 张 扬

上海聚科生物园区有限责任公司总经理 张 炯

上海聚科生物园区有限责任公司总经理助理 朱正刚

文 • 邵 斐 周洪兵

"我们的下一个梦想是什么?从本科到研究生,我们比许多 同龄就业的同学, 多了更多的时间留在学校。然而转眼之间毕 业在即,我们最终仍然需要走上社会。那彼时的你,是否对自 己的未来感到迷茫过? 彷徨不安过? 内心焦虑过? "

敬的心聚精会神地听导师讲述那成功的故事。中途没有一个人 离开,生怕漏听一句人生箴言。讲到触动心灵的地方,同学们 不会吝啬自己如潮般的掌声。 由上海市科技创业中心、上海科技企业孵化协会、徐汇

在上师大第一教学楼的阶梯教室里, 近200人, 坐的满满 当当,大多是慕名而来、即将毕业走上社会的研究生。全场一 片寂静,屏气凝神,还有一双双求知若渴的眼神,他们怀着恭

区生物医药协会主办, 上海师范大学和上海聚科生物园区联合 承办的"上海市科技创业导师校园行活动"正在上演,以下为 活动现场部分实录。

【"公司管理"3种表现】①一个人不敢做坏事,是因为怕老板,这家公司是人治;②一个人不能做坏事,是因为没有机<br>会,这家公司是法治;③一个人不愿意做坏事,是因为想都没有想过,这家公司是心治。总结:人治就是老板厉害,法治<br>就是机制厉害,心治就是文化厉害。

2012年03月 | 聚科创业 Juke Entrepreneurship O

导师校园行

主持人: 如果你有想法、 有热情、有冲劲, 那很好! 如果此 刻, 你若能有机会再聆听到有关学 生创业的头脑风暴, 或许将会更助 你一臂之力! 因为在这里, 你将与 成功的创业者结交朋友, 学会正确 的创业理念、了解相应的创业政策、

![](_page_16_Picture_2.jpeg)

请记住: 可能比你聪明的人有一大 堆, 想法好的人有一大堆, 真正能 够做成的人,可能就只有一两个。 不管你是在创业, 还是去外面在各 个领域去开拓你的工作, 坚韧、坚 持、执着,不可或缺。创业,靠你 的基本能力,更要靠你的忍耐程度,

选择合适的创业基地, 迈出你成功 创业的第一步。

本次创业导师校园行活动,旨 在为有志于创业的学子服务, 针对 创业中的困惑和问题进行面对面的 交流, 使学子在创业之前做好心理 及其他方面的准备,帮助学子提升 创业理念、提高创业技能;同时, 营造、提升区域和大学校园的创新 创业氛围,引导大学生走上更好的 创业之路,以创业带动就业。

值得一提的是,为支持大学科 研成果转化和大学生科技创业, 上 海聚科生物园区特建立了"科技创

你的胆量, 你的情商。

我们不能鼓动在座的各位都去 创办一家好的企业,这是小概率事 件。最重要的是,你从内心里面, 你骨子里面想不想通过自己的努力 实现愿望,实现自己可以掌控的愿 望。你如果想做一件事情,而且值 得你真正从内心去执著地做, 就行 了。

去创业,去做企业,将要承担 更多的社会责任, 需要更多的担当。 如果你说创业为了自由,我劝你千 万别创业, 你肯定不自由; 你最好 是当一个很优秀的员工, 老板天天

宠着你, 这样最自由。如果你说想要去挣钱, 认为创业挣的钱 比白领或者是金领工资还高一些, 那我再告诉你, 别去创业, 因为失败的可能在90%以上。

业苗圃",通过高校、准创业者、园区三者的联动和协调发展, 以吸纳创新项目或尚不具备创办创业企业的项目团队入园进行 预孵化, 形成将高校的科技成果通过园区的孵化培育, 实现科 研成果产业化发展的产学研紧密结合的创新模式。上海聚科生 物园区与生环学院将长期开展创业苗圃的全面共建合作。

谢应波: 我是一个外地来上海读书的学生, 为了减 轻家里的负担, 进华东理工的第二个月就开始勤工助学, 连续 坚持了四五年,从中学会了敢于去担当,去接触社会,锻炼自 己的工作能力,不仅仅是挣几万块钱养活自己的问题,而是你 在做每一项事情的时候, 你就应该有一种创业的精神。有些事 情我可以不做, 也可以做; 但是, 如果决定要做, 就必须做好, 做得比别人好、做得比别人快、做得比别人漂亮。有这种精神, 我相信, 在锻炼的过程中, 我们基本素质就会提高。 在学校的时候, 有很多事情想得再完美、想得再好, 做起

最开始的时候,我们6个人租了3室1厅,住在一起,工资 只够养活自己的。我们很迷茫,很多好的想法,试验了,都失 败了。现在回头来看,我们前面半年做的事情,现在我一天就 可以完成。但能走到今天,从我内心来讲,一方面,我们这个 团队团结努力, 直到现在, 大家还是在齐心协力地把这个事业 和梦想向前推进, 各个方面都踏踏实实、一点一点地积累。 比较坦诚地请大家多深入地思考: 一方面, 创业适不适合 你:第二个,如果创业,你准备好了没。准备好不只是我们具 体的一些工作, 你的心理准备好了没。我的一个体会是, 这3 年里,我跟同伴们都这样说:也许我们这个企业到后面一无所 有,包括我们现在第三次融资8000万,但做企业是一个高风险 的事情, 你必须做好失败的准备, 只有这样我们的心态才会更 加健康,才不会觊觎眼前的利益和名声。

来可能都是两回事。也正是那个时候, 在建实验室的过程中, 我们发现了一些机会, 后面我的创业, 就是跟这个衔接的。我 个人认为, 如果你想去创业, 或者你想去成就你的事业梦想,

如果大家确实想创业, 我建议你们一定要找一个好的孵化 器, 一个好的园区, 他们能够帮助你解决很多问题, 工商税务

【马化腾】创业过程中,我认为最难处理的不是外部关系,而是内部团队的问题,尤其是关于股份如何处理的问题。几 乎很多团队都是因为这个而做不下去。我和几个创始人基于多年的信任,我觉得在这个问题上,团队每个成员都应该有 包容心。少拿点股份, 大家能团结在一起把公司做大, 自己也不会亏什么

> Juke Entrepreneurship 聚科创业 | 2012年03月 Œ

![](_page_17_Picture_159.jpeg)

注册之类的,如果能够跟聚科园区结合在一起,还能落实很多 化能够贯彻下去,甚至通过产品能够传递企业的经营理念。第 政策。因为在前期,自己去打关系,花的精力太多,并不适合。 三是很多时候创业定位不准确。因为当你连办一个企业都不了 解的时候,你不知道这个行业水究竟有多深。所以因为你不了 陈爱国: 我觉得10多年以来,我们在大学生创业、青 解行业, 因为你不了解市场, 因为你不了解现实, 所以你的理 年创业上有很多非常成功的案例, 当然失败的更多, 值得我们 想很美,然后你给自己的定位很远大。第四是实施能力,它不 等同于执行力。比如说, 当我企业市场拓展的速度超过预期时, 去总结经验和教训。所以,我将把我10多年以来接触青年创业 尤其是大学生创业过程当中碰到的一些问题跟大家做一个简单 你有没有应变能力,有没有掌控能力?我们讲企业的发展就跟 一首歌一样,跟音乐一样,它要有节奏。你要去把自己的内功 的交流。 应该来说,我们现在青年的创业环境越来越好了。有大学 练练好才行。 生创业基金, 团市委的创业贷款, 人保部门的创业贷款、开业 刚才讲了我们大学生创业有四大可能不足的地方。这个不 指导, 有科技系统的创业苗圃、科技企业孵化器, 以及到后面 足你千万不要自责,不要觉得是因为我的能力不行,这跟你的 的加速器、小巨人培育、国家科技部的创新基金等等,已经形 能力没有关系。因为这是你天生的特点,因为你没有社会经验, 成了一个非常完善的体系。 因为你年轻。所以大家要注意到这些不足,平时尽可能地去在 从创业的角度来讲,大概会经历4个阶段。第一个阶段是, 这方面多加把劲儿,多点意识去补充它。 我想创业。就是在做创业计划之前, 有这样一个想法。我们同 其实,创业者的创业素质,或者说他的创业天赋是天生的, 学们一定要记住一点, 就是我有创业的冲动, 我有创业的梦想, 我们没有办法去把一个没有创业天赋的人去培养成企业家,这 跟我能不能实际去创业之间有很大的距离。第二步,就需要去 个是不可能的。创业是一种价值观的选择,是一项长期(终生) 计划,具有一定的不可预见性,理想主义是它的天然特点,所 验证。即便你有再完美的商业计划书,那也是理论推导的。想 象这个东西它有没有市场,然后想象客户的需求应该是怎么样 以创业者会很孤独,所以当你要创业的时候,你一定要想一想 你这个人的心理承受能力、忍耐能力够不够。 的, 想象客户的行为方式应该是怎么样的, 想象我应该可以卖 那我们大学生到底做什么样的创业项目?首先, 一定要做 多少东西给他, 然后再来想象我可以赚多少钱。今天大家在学 校里面, 怎么样去完成验证过程呢? 我觉得两件事情一定要去 跟你的身份相符合的项目, 跟我们时代的节奏、脉搏结合在一 做。第一是你必须要把学校教给你的这些工商、经济课程学好, 起的项目。比如,以模式创新为核心的新型商业,来伊份、美 特斯邦威、分众传媒、锦江之星、格子创业都是:与信息技术 这些基本的知识是前人无数年的经验积累、智慧积累,一定要 去学好。第二尽可能地多参加各种各样的实践活动。第三阶段 相关的现代服务业, 网站、移动商务、数字电话、IT外包、口 碑网之类的;与环保、绿色相关的适用技术、产品, 农药残留 要有物质、心理上的准备; 第四阶段才是真正地去创业、去实 检测、废弃物利用、纳米香袋、海洋食品等;与社会老龄化相 施。实施的过程中,你会面临很多挑战。每天要去解决一个个 难题, 可能根本没有时间去想我明天的目标是什么。 关的服务产业,老年玩具、安康通、宠物园艺、手机定位都可 简单地说,我们大学生刚刚出来创业的话,大概有四大问 以;以特殊历史事件为契机的产品、服务,比如自动导游、会 题。第一个,大学生资源不够。你又没有认识很多人,你又没 议翻译、场地秘书、文化休闲、异域商品、食品、旅游。这些 有很多钱, 甚至于你没有完整的产品, 没有成熟的企业管理经 都是我们大学生可以去尝试的项目。

验。第二, 没有准备。我们大学生在象牙塔里, 外面的世界你 觉得很精彩, 其实你不知道外面的世界也很无奈, 甚至很残酷, 这些你都感受不深, 所以呢你会觉得成功创业者很风光, 你不

王持人: 听了几位导师的精彩演讲, 相信大家一定受 益匪浅。期盼在座的同学中有人会成为下一个成功的创业者,

知道他们很多时候很孤独、压力很大, 只能一个人睡不着觉, 跟家里人反目, 你们都没有体会。在组建团队方面没有准备。 团队可以发挥高效作用, 让每个人都有责任感, 让好的企业文 我们愿助你一臂之力!

### 【本文根据现场录音进行部分整理】

![](_page_17_Picture_9.jpeg)

2012年03月 | 聚科创业 Juke Entrepreneurship **16** 

![](_page_18_Picture_56.jpeg)

### 【编者按】

三山岛之旅,成为了众多聚科创业人的美好回忆。团队建设,是那次拓展训练的目的和要义;但上期特刊没有作 展开式讨论,总感觉少了点什么,应该再"扶上马,送一程",巩固、深化我们的拓展成效。 团队建设是个历久弥新、老生常谈的话题,道理也已穷尽。蛋糕8年时间走访、调研过200多家创业型企业,聆听、 交流、触动,因此,针对在聚科园区的所看、所聊、所悟,并进行系统地学习、梳理,用心准备了本期特别专题。 如若对您有所触动,或对企业团队建设发展有所帮助,则蛋糕的付出,就是值得的。推动企业成长是聚科的责任 和义务, 期盼与您继续深入探讨, 共同进步! (xbz805@163.com)

![](_page_18_Picture_3.jpeg)

# 团队建设一二三

## ——我们急需要懂什么、做什么、坚守什么

文·蛋糕 策划• 本刊编辑部

企业兴,需团队强;而团队打造,贵在团结,髓在沟通,胜在文化,成在人心(人和)。得人心,得天下,所以, 切忌以权压人。我们中小企业千万不能成为"铁打的营盘,流水的兵"。"目标一致"、"换位思考"、"懂得感恩"、

"善待他人"、"知人善任"、"集思广益"、"开放式沟通"、"鼓动士气"、"信任互助"、"学以致用"是我 们倡导的、应牢记去践行的10个理念。

![](_page_18_Picture_9.jpeg)

![](_page_18_Picture_10.jpeg)

Juke Entrepreneurship 聚科创业 | 2012年03月  $\bf G$ 

![](_page_19_Picture_105.jpeg)

相聚在同一个公司,一天8个多小时,是缘分,也是福分,所以,应该珍惜,并兄弟姐妹般相处。对创业者(企业家)而言, 得将心比心、换位思考:善待员工就是善待自己,激发他们的积极性,增强他们的归属感和凝聚力,可以为自己创造更大的价值。 而对于员工来说,也要设身处地为老总考虑,为其分担,出谋划策,将工作做到极致。这样的员工,创业者(企业家)可以也应该 重用,融入核心团队,给权力,压担子,患难与共,有福同享。一般来说,核心团队就是这样组建、磨炼出来的。 当然,就团队建设的理论而言,可遇而不可求的豪华团队,是那么几个人,志同道合,优势互补,相约一起创业,租住在一起, 一起吃方便面,一起加班熬夜,然后其中一位特擅长沟通和交际,上上下下、里里外外魅力征服。市场有人开拓,管理有人胜任, 研发有人负责,资金送上门,人才挖得到…… 马云、郭广昌等的传奇团队令人艳羡。我们还是回到现实,从点滴开始做起,学习、改进、改善,提升员工素质,修炼团队精

神,每天有所成长和进步,那么,打造、磨合战无不胜的、卓越的团队,指日可待,令人期盼。

![](_page_19_Figure_3.jpeg)

## 单打独斗还能走多远

在绝大多数终日为了生存而奔波忙碌的小企业里,组 建真正的团队还是个奢谈, 尽管很多创业者 (企业家)情 感上接受不了这样的现实。 当你一个人坐在办公桌前,静静地冥想时,你可以问 自己这样几个问题:我的目标成为公司员工共同的目标了 吗?同事们找到归属感了吗 (抑或貌合神离,正准备分道 扬镳)?在工作、生活方面,大家相互之间亲近吗,心理 上是否相互依赖和认同,信任并配合、支持着……或者直接 追问自己, 我对公司员工心存感激吗, 我快乐吗? 如果是, 或许还是个"潜在团队",继续磨炼即可:如果不是,你 口中所谓的"团队"充其量只是个工作群体, 是"伪团队"。 我们的现状不容乐观。在蛋糕调研、采访过的企业中, 在聚科园区的众小企业中,建设成为真正团队的少之又少, 这是无奈而残酷的现实。要么是创业者一个人的"核心团 队",要么是夫妻老婆店,公司的目标是个人的金钱目标, 身边的其他员工都游离于你,成为流水的兵。即便是有的

当有雁只生病或受伤时, 其它两只雁会由队伍飞下协助及 保护它。这两只雁会一直伴随在它的旁边,直到它康复或死亡 为止。然后他们自己组成队伍再开始飞行,或者去追赶上原来。 的雁群。

销售收入过亿元的快速成长性企业,在团队建设方面也亟待改进,因为其正在影响企业的健康发展,影响未来的"上市"计划。 何谓"工作群体"、"伪团队"、"潜在团队"、"真正团队"、"优秀团队"、"卓越团队",有必要先了解清楚它们之间 的区别。图1形象地展示了团队的建设过程,并提示我们:团队建设是一个长期而艰辛的努力过程,创业者(企业家)应竭力为之。 毫无疑问,工作群体还不是一个真正团队,员工为工作而工作,没有共同的目标,最多是尽职尽责,管理者也只是指派工作任 务;它是初创小企业团队建设的初始状态和起点。工作群体与团队的区别,见图2和表1,工作群体里的成员是执行者,需要的是管 理者; 而真正的团队需要的是领导团队成员的领导者。

伪团队,是一群人被别人或自己称为团队,也具有团队潜力,但实际工作中无协作可言或无归属感、无责任感。说起来,都说

团队重要,做起来,都首先考虑自己的利益;说起来,都想建设团队,做起来,都是别人的不是;或者有目标,有愿景,有企业文 化,但不切实际,大家各吹各的号,各唱各的调,名为一个团队,实为一盘散沙。 潜在团队是介于工作群体和真正团队之间的群体,它走在迈向团队的正途上。

【柳传志: 做企业不能把长跑当短跑】我在办企业26年当中, 见过相当多的企业倒下, 就是因为企业领导人有雄心壮志,<br>一心要把企业办成大企业, 但没有分出阶段来实现。然后拼足全力往上攻, 结果都摔下来。这给了我很大的启发: 企业要<br>有高远的目标, 但你不能把长跑当成短跑。

2012年03月 | 聚科创业 Juke Entrepreneurship  $(18)$ 

差异,它们的共同特性是,由有互补技能、愿意为了共同 的目的、业绩目标和方法而相互承担责任的人所组成的群 体。卓越团队则是把团队的潜力发挥到极致,同时能对成 员的个人成长和成功给予极大支持。 在蛋糕的心目中, 事实上也是, 创业者是我们这个时 代的英雄, 是当代最可爱的人, 他们身上闪烁着当今社会 急需的创新创业的激情和光芒。但随着改革开放30多年的 发展, 创业门槛正变得越来越高, 市场和产品变得更加复 杂,再加上商业的不确定性风险大大增加,所有这些都呼 唤着激情、技能、经验和判断能力的整合。 单打独斗的时代正渐行渐远, 带着工作群体开创事业 已变得无法走远。园区企业的创业者需要升级、磨合为创 业核心团队,以集体的智慧、团队的力量抱团打天下,同 心同德, 同舟共济, 互帮互助, 群策群力, 众志成城。 在团队力量竞争的社会, 每一家企业的持久成长与健 康发展,都需要一支高效卓越的团队来支撑。在聚科园区, 我们愿意与创业者一起,踏踏实实,循序渐进,锻造完美 的创新创业团队,共同构筑聚科园区的创业大家庭。

真正团队、优秀团队、卓越团队,是战斗力上的程度

![](_page_20_Figure_1.jpeg)

![](_page_20_Picture_86.jpeg)

![](_page_20_Picture_3.jpeg)

![](_page_20_Figure_4.jpeg)

团队建设: 从工作群体到卓越团队 图1

![](_page_20_Figure_6.jpeg)

图2 工作群体与团队的实质性区别

![](_page_20_Picture_87.jpeg)

业绩影响

工作群体

### 表1 工作群体与团队的7个区别

![](_page_20_Picture_10.jpeg)

Juke Entrepreneurship 聚科创业 | 2012年03月 **II** 

![](_page_21_Picture_101.jpeg)

## 什么样的团队 才具战斗力和凝聚力

没有完美的个人,只有完美的团队。那我们 应该建设什么样的团队呢? 在聚科Ⅱ期, 新创立 和新引进的60余家优质企业中, 也不乏团队建设 的成功典型。从熊博士、劳博士他们身上,我们 可以学到很多。

![](_page_21_Picture_3.jpeg)

他们年轻,充满激情与活力,走到一起创业, 看重的是各自的闪光点,为的是一起实现心中的 梦想,追寻共有的艰辛、快乐和幸福。 再来仔细回味在三山岛的两天一夜, 就团队

建设的成效而言,对我们的触动是非常大的。 "团队建设"给了大家共同的愿景、目标, 明确 了角色定位, 做积极的参与者, 不做旁观者; "奇妙口香糖"推动我们放开心扉,接纳他人; "极速60秒"、"寻找生存物"启发我们应该分 工协作,形成合力; "悬崖速降"鼓励我们在团 队中勇担责任, 突破自我, 在团队中获得成长; "七巧板"游戏,警示我们在团队建设过程中, 要积极沟通, 相互信任, 明确真实的目标和任务,

![](_page_21_Picture_102.jpeg)

整合资源,以取得最大的成效。期间,伙伴们都 洋溢着充满人情味的关爱,快乐,坦诚,努力, 感恩,奉献……这正是我们日常工作所需要的, 也正是团队建设所想达到的效果。

的物品放仕弟二位; 依此奕推,且到排全相对不重要的 第十五件。

所以,我们所期盼建成的工作团队是, 人数不在多, 7~12人之间 (企业发展壮大之后, 可以形成核心创业团队和若干个工作 团队以及项目团队,这便是团队的类型),**有着心领神会、深入人心的共同愿景,有着明确的奋斗目标,成员之间技能互补,分** 工协作,彼此信任、了解,相互依存,配合支援,形成合力,共同承担责任,以追求团队的集体成功。 一个团队, 就是一家人, 共患难, 同安乐, 同步实现个人与团队价值。在这个团队里, 志同道合的每个成员得到足够的尊重,

都用心地去做每一件事, 自动自发, 向心力、凝聚力、责任感、归属感油然而生。

在这个团队的打造过程中,建立共同的目标,必须且理所应当,但却是相当困难的事。目标是共同的希望,对未来的事情所描 绘出来的景象。任何一位好的、称职的创业者(企业家),都有责任首先为其追随者(团队成员)创造目标。共同的目标,可以 使团队成员彼此之间的防卫界线逐渐消失。有共同的目标,才能建立团队的认同感和归宿感,大家会觉得我们是一个整体,是一家 人,这是团队建设的心理基础(团队的认同感和归宿感,能消除个体的自利行为)。在团队中营造共鸣,构思一个美好的前景,需 要大家一起共同努力创造;并带领团队成员朝共同的目标努力,可以为了长远之计而放弃近利。创业者(企业家)的领导能力与团

### 队目标来自创业者 (企业家)与成员之间的心理共鸣, 否则, 目标会流于虚幻, 也无法带动团队迈向成功。 让每一位团队成员都用心,都主动投入,其重要性大家都知道。如果每个成员都在认真思考如何使团队更有效率,这个团队自 然就比较容易表现出高效率。事实上,如果能让每个成员的思考都动起来是企业发展的一项重大成就。这需要创业者(企业家)或 团队成员中有人用智慧和努力营造出这样的环境,才能让它发生。团队中大部分的事都值得花时间沟通,特别是有成员的想法非常

【领导者类型, 你的领导是哪种? 】超级领导: 死了思想却永存, 继续指导前进; 一流领导: 无为而治, 其存在对下属是<br>精神支柱; 二流领导: 自己不干, 下属玩命干; 三流领导: 自己干, 带动下属跟着干; 四流领导: 自己不干, 下属被动干,<br>缺激励多说教; 五流领导: 自己干, 下属无事干; 六流领导: 不知为何干、如何干。

![](_page_21_Picture_14.jpeg)

![](_page_22_Picture_147.jpeg)

不一致时。每个成员的想法都值得注意倾听,而且其所隐含的 信念都值得花时间了解。当每一位成员都衷心地把团队的事视 为自己的事,以其高度的责任感和使命感,积极思考,共同决 策,统一行动,尽职尽责,尽心尽力,100%意愿+100%行动+ 100%方法就等于成功。

在这个团队里,据研究,有协调员、决策者、策划者、监 督员、实干家、凝聚者、外交家、完成者等8个角色需要适当 匹配, 各尽其能。在我们实际团队建设中, 一位成员 可以同 时身兼几个角色, 蛋糕不作具体分析。

从您开始认真阅读本文起, 我们就已达成共识: 团队建设 非常重要, 团队精神培养要立即行动。哪些团队精神是我们所 急需的呢?其实,团队的内涵已包括了团队精神的内容,只是 我们需要从企业文化建设的角度加以重视并积极推行。 团队精神, 一般的说法, 是大局意识、协作精神和服务精 神的集中体现,其基础是尊重团队成员的兴趣和成就,核心是 协同合作、共同奉献,最高境界是全体成员的向心力、凝聚力,

用孟子的话说, "得人心 者得天下", 团队的建设过程 (见表2)也是这个道理。21世纪已经进入关注"人"的时代, 想得人心,已成为一个系统的工程,需要激发人的善心、活力、 智慧、干劲、潜能和创造力。创业者(企业家)想得人心,就 必须经常换位思考,善待每一位成员,像家人一样分享技能、 分享经验、分享财富,帮助成员与企业一起成长。 对于一般企业而言, 创建潜在团队, 诞生真正团队, 优秀、 高效即可,卓越可以想想罢了。至于团队建设的方法,还是要 从企业文化入手,从创业者自身的观念转变入手,将创业精神 传染给每一位团队成员, 用团队精神来打造一个富有战斗力和 凝聚力的高绩效团队。

### 反映的是团队成员个人利益和团队集体利益的统一,并且保证 团队的高效率工作。

团队精神是一个长期的培养过程,需要创业者(企业家)、 管理团队起表率作用,需要制度建设、激励机制和有效的沟通 机制来保障。而不少中小企业、甚至大企业制订的企业方针、 各种规章制度都没有溶入团队精神,形同虚设,自然就无法打 造真正的团队。

在团队精神的逐步培养过程中,需要强调的是,作为团队 龙头的创业者(企业家)或创业核心团队必须以身作则,要身 体力行,这是所有工作的前提。接下来,才可以先确立明确的 目标。明确具体可行的团队(企业)发展目标,是团队成员最 好的航船方向,目标方向越明确越具体,由此激发团队效力也 就越大。团队(企业)发展方针、发展目标、发展计划征求团 队成员的意见, 将薪金增长计划、方案、职位升迁方案明确, 让成员觉得有所作为, 有发展的前途, 从而劲往一处使, 产生

## 我们急需要哪些团队精神

三山岛拓展训练, 伙伴们的感悟都集中在团队意识的增强、 团队精神的培养和展现上。因为在此之前,大家对团队都只是 有个简单而模糊的概念, 创业者只知道自己需要一支团队来打 拼,为招不到人、留不住人而苦恼;企业员工只知道要融合到 团队中才有自己的前途;企业始终在工作群体、伪团队、真正 团队之间来回徘徊。

培养团队精神是打造团队的主要方法和核心工作。团队精 神有凝聚、激励、目标导向等作用,能推动团队运作和发展, 培养团队成员之间的亲和力,有利于提高企业整体效能。那为 什么我们中小企业没有花更多的时间、更大的精力通过内训来 塑造、培养企业的团队精神呢? 一是企业上上下下都在为生计 而奔波, 能拖延的就往后拖; 二是因为没有团队精神, 因为没 向目标奋进的力量源泉。

第二步是培育共同的团队(企业)价值观,可以在培养团 队成员正确的人生价值观念、社会价值观念、个人修养、良好

![](_page_22_Picture_13.jpeg)

有共同的价值观和奋斗目标, 员工跳槽、流动频繁, 办公室冷 冷清清,谈团队精神太奢侈;三是大家的意识确实不到位,企 业老总、创业者没有以身作则, 对待员工则在尽量获取最大的 价值。

![](_page_22_Picture_15.jpeg)

Juke Entrepreneurship 聚科创业 | 2012年03月 20

![](_page_23_Picture_102.jpeg)

道德规范和道德修养上下功夫, 利用积极的价值观来作为成员的行为准则, 并形成团队 (企业)规范。 第三步要积极发现成员的共同领域。团队的默契、源于团队成员之间自觉的了解和熟悉,因此,按实际情况可以进行利害关系 的统一,大体匹配的文化层次的统一,共同的兴奋点、兴趣的统一,以及语言、沟通、礼仪、礼节等的统一。 第四步,团队(企业)必须建立"以人为本"的管理机制,可以制定生产改进的激励、质量改进的激励、成员为团队(企业) 创造价值的激励等等的激励机制,并真正落实到实处,取得成员的信任,同时再相互关心团队成员的生活、思想状态,用关心员工 生日等人性的手段激励、激发成员的热情。

由此可以得出结论,如果没有正确的管理文化,没有容忍不同观点的团队氛围,没有内部培训与教育,没有良好的从业心态和 奉献精神,没有有效的沟通 ( 后面作详细的分析, 因为在三山岛, 我们"很受伤"), 没有坦诚交流, 没有团队成员的认同, 就不

会有团队精神。

## 沟通与认同至关重要

在三山岛,在最后一个游戏环节——"七巧板"上,我们"输"的很惨,被狠狠 地泼了一盆冷水(具体可见上期"纪念'两天一夜'心灵深处的感动"特刊)。 团队建设要的是每个成员的认同,并且劲往一处使,这需要通过沟通来实现。所 以,美国著名未来学家奈斯比特说:"未来竞争的焦点在于每个社会组织内部成员之 间及其与外部组织的有效沟通之上。"

惟有沟通,才能传递和反馈成员之间的思想和感情,以求思想达成一致和感情的 通畅。在团队建设过程中,有效的沟通,可以鼓动士气,使团队成员认同团队价值, 获得有用的信息, 进行清晰的思考, 达成共识和更多的合作, 降低工作成本, 提高办 事效率。所以说,沟通是维系团队的纽带,是创造和维护团队文化,提高团队效率、

![](_page_23_Picture_103.jpeg)

### 效益,支持、促进团队不断进步发展的主要途径。

沟通是一门大学问,特别是管理沟通还是一门专业的学科。作为企业的领导者和 管理者, 可以抽出时间补上这一课 (管理的过程, 其实质就是沟通的过程)。

团队成员之间、员工与企业之间要保持经常性、有效、深度、双向的开放式沟通 交流。蛋糕建议, 可以组织经常性的座谈会, 或者以意见箱的形式, 建议团队成员积 极反映对团队、对企业的一些看法、观点以及有益的建议;组织文化、体育活动,让 团队成员之间、成员与公司之间进行感情上的沟通;企业部门之间也要进行沟通,但 不能流于形式, 一定要落于实处。

德鲁克说:"人无法只靠一句话来沟通,总是得靠整个人来沟通。"据研究,语 言占沟通的20~35%, 非语言占沟通65~80%。有效的沟通方式包括, 交谈、讲座、 讨论会、电话等口头方式,报告、备忘录、信件、内部期刊等书面方式,传真、闭路 电视、计算机网络、电子邮件等媒介方式,另外还有动作、表情、眼神等肢体语言。 还需牢记,提问题,是沟通的第一要诀;永远要倾听是第二要诀;面对面谈话是 第三要诀; 留心信号是第四要诀; 使用普通语言是第五要诀。对表达方来说, 要做到 精确(让双方的理解是唯一的)、简单(简单到傻瓜都能听懂)、标准化(双方能达 成共识的平台); 对受话方而言, 要倾听 (照单全收, 听完再说)、重复要点 (让对 方知道你听到的是什么)、确认(沟通的灵魂)。

表2 团队建设成长的基本过程

![](_page_23_Picture_14.jpeg)

以下3个方面的沟通要领,我们不妨多练练。创业者(企业家)对团队成员(上

【时间管理和财务管理一样重要】①人是企业的根本, 守时是为人的根本; ②无法掌握自己时间的人, 控制不了别人口袋 里的金钱; ③企业"应付账款"的经营反映公司信誉和品牌; 4 "人长交, 账短会"; 6 "生意徒弟, 收账师傅"; 6积 极的人,珍惜时间;懒惰的人,糟蹋时间;无聊的人,消磨时间。

![](_page_23_Picture_17.jpeg)

![](_page_24_Picture_148.jpeg)

对下)的沟通要领是,多说小话,少说大话;不急着说,先听听看; 不说短话, 不伤和气; 广开言路, 接纳意见; 指示清晰, 简单易懂; 启发思考, 鼓励觉醒; 态度亲和, 立场坚定; 多鼓励肯定, 少批评 指责。

团队成员之间的平行沟通要领是, 不指责抱怨, 先从自己开始; 易地而处,站在对方立场;平等互惠,不让对方吃亏;确立沟通规 则,多设沟通平台;职责界定清晰,减少边际责任;提供背景资料, 多作平行交流; 忌山头主义, 顾大局利益; 营造沟通氛围, 切忌恃

他们就是榜样。团队成员更多地会通过眼睛来获取信 息,看到你做的比听到你说的效果要大得多。这一点,应 该引起创业者(企业家)和创业核心团队的足够重视。 他们要学会讲"使命故事"。所谓"使命故事",第 一是"使命",不是其他的故事而是与实现团队(企业) 使命紧密相关的故事; 第二是"故事", 应该是生动的、 感人的, 绝不是苍白无力的说教。

他们要知人善任。对于由一群有缺点的人构成的团队,

职自重。

团队成员对创业者(企业家、管理者)的沟通要领是,除上司 想听,否则不要讲;有相反意见,勿当场顶撞;有不同意见,要先 表赞同;有意见要补充时,用引申式;不自我辩护,不讨价还价; 不单汇报问题,多提解决方案;仔细聆听,要点确认;对方角度, 自信自立。

他们要善用、发挥每个人的长处(而非克服人的短处), 让每一位团队成员都有自己的专业权威,作为共同取得成 效的基础,并使团队更有专业自信。所以,他们得好好照 顾团队成员,让他们做出成绩,组成所向无敌的优秀团队, 不断成长、创新,不断推动企业发展。 他们懂得感恩, 感激、善待身边每一位伙伴, 关怀多 于要求。当需要团队成员奉献时, 他们将用实际的行动来

## 创业者在团队中的领导艺术

创业者是团队的领头雁, 是维系团队灵魂的关键人物, 创业核 心团队是企业的领路人, 在团队建设过程中, 无论是践行种种理念, 还是沟通、关怀、支持, 他们都必须身先士卒, 率先垂范。 做企业, 带团队, 他们都得先做人。做个善良、可敬之人, 做

![](_page_24_Picture_11.jpeg)

个有能力、有水平、干实事之人,做个有度量、有魅力、热情而幽 默之人, 做个有眼力、有魄力、有约束力之人, 做个有坚定信念又 专注于事业的人, 做个知人善任、激励他人创造价值的人, 做个擅 长沟通和倾听的人, 做个能设身处地为他人着想的人……对于他们 而言, "做人"不易, 要突破自我, 努力拥有领导者应有的各种领 导智慧、素质和艺术。(见图3)

他们几乎要同时扮演好领导者的9个角色。将领, 领导团队达成 任务;中间人,团队内沟通桥梁;指导员,分配工作;稽查员,发 现问题、解决问题; 朋友, 工作伙伴; 老师, 教导团队成员; 心理 学家, 了解成员; 父母, 关心成员; 啦啦队长, 激励成员。

创业者 (企业家) 真不是那么好担当的, 他们需要"励""精" "图""治""德""行""天""下"。"励"是运用好激励机 制; "精"是把握好心理因素, 精神比物质更重要; "图"是策划, 是领导成功的前提(使命、愿景、行动方案); "治"是建立管理

### 图3 创业者(团队领导者)的作用

![](_page_24_Picture_16.jpeg)

的平台与系统; "德"是以德服人,得人心者得天下; "行"是实 干,坐而思不如起而行,行者常至;"天"是顺呼天意,遵守规律, 敬畏自然; "下"是深入团队成员和顾客了解需求, 使成员和顾客 满意。

![](_page_24_Picture_18.jpeg)

### Juke Entrepreneurship 聚科创业 | 2012年03月

23

![](_page_25_Picture_155.jpeg)

表达对成员的关怀,肯定他们对团队和企业的贡献,让每一 位成员都感受到自己的每一个角色都是那么的重要。创业者 的诚意和关怀,可以增强团队成员的向心力,对企业的发展。 有莫大的影响。创业者对成员的沟通应该是具有鼓励性, 不 是强迫做事, 同时提供方便做事的环境, 让成员感到自己的 加倍努力付出是值得的。

他们在尊重和激励上下功夫。了解团队成员的需要, 然

因为它更多的是做给没走的成员看的。 "海上遇险"的思考提示是: 首先, 要分析自身的实力; 其 次, 做出战略选择: 是自救, 还是他救; 最后, 拿出行动方案, 即物品重要性的排序方案。已排好的物品顺序就是答案。 "什么来了": 可能很多人已经想到, 是"蚂蚁军团"来了。 从这个古老的寓言中我们可以得到诸多启示。启示一:蚂蚁是何 等的渺小微弱,但它的团队,就连兽中之王,也要退避三舍。启 示二: 个体弱小, 没有关系, 与伙伴精诚协作, 就能变成巨人。 启示三:蚂蚁的精神值得我们永远铭记学习;蚂蚁是最勤劳、最 勇敢、最无私、最有团队精神的动物;势如卷席,勇不可挡,团 结奋进,无坚不摧,这就是由一个弱小生命构成的团队力量! 无论在任何单位, 做什么事, 人、团队是我们一切的起点和 最宝贵的财富, 只因所有的事业都是因人而成。一帮人相聚在一 起,为了同一个目标而共同努力,是一起挣钱活着的一家人,都 不易,要倍加珍惜。是时候改变了,建立高效的学习型团队,立 即行动吧!(由于篇幅所限,无法再展开,蛋糕期待你的来信) 什么来了 在非洲的草原上如果见到羚羊在奔跑, 那一定是 狮子来了: 如果见到狮子在躲避, 那就是象群发怒了; 如果见到狮子和大象集体逃命的壮观景象, 那是 什么来了?

后满足他。对成员的尊重还包括对不同思维的容忍。你如果 不能容人, 你只喜欢提拔那些想法、做法和你一致的人, 就 会在你的周围聚集一批与你思维相似的人, 那时你就很危险 了,当你遇到困难时,你周围的人并不能帮你,因为你们的 想法和做法都如出一辙。而激励,则可以唤醒团队战斗力。 他们必须让团队保持持久的战斗力,而持久的战斗力离不开 激励。他们在物质激励的同时,更注重精神激励。精神激励 是举足轻重的, 它具有更持久、更长远的推动力。精神激励 就好像为成员装上发电机, 当发动机植入了每一个成员的工 作中, 激励措施就会取得明显的效果。

他们努力营造持续学习、成长的环境,努力打造学习型 团队,以获取持久的生命力。他们深深地知晓,知识就是力 量, 创新的知识就是竞争力, 企业竞争说到底就是学习力的 竞争; 一个团队必须具备不断地向外界学习的欲望和能力; 并且还要以最快的速度, 将所学得的一切转化成为行动和能

力: 竞争力就是这样提升的; 而学习型团队则是成员学习知 识和技能的最佳场所。

他们需要学会的很多,需要修炼的很多,需要做的更多。 将心比心的团队成员,也不会让睿智的领导者失望的。在学 习中成长, 在实践中提升, 在用心中追求卓越。

## 后话:学以致用,立即行动

感谢您的"一路相伴",现在能够静下心来、愿意花点 时间读书学习的人越来越少了。同时也欢迎您与我们一道分 享您的团队建设故事、不解的困惑、遇到的问题以及您充满 智慧的解决之道。

"大雁的启示": 我们必须确定从我们背后传来的是鼓

## 海狸的方式

海狸在潮水到来之前, 会不停地在水流湍急的地 方修补水坝, 为的就是保护家园。它并不需要什么人 在背后发号施令, 工作的内容完全出自自己的意愿。 团队每一位成员知道掌控达成目标的过程,彼此尊重, 不拖后腿, 每个人都发挥自己的力量, 尽自己的责任, 共同完成集体的任务, 这便是"海狸的方式"。

![](_page_25_Picture_13.jpeg)

励的"叫声",而不是其它的"叫声"。相互间的鼓励会振 奋队员的精神,坚持到底。如果我们与大雁一样聪明的话, 我们也会互相扶持, 不论是在困难的时刻或在顺利的时刻。 当有人必须离开团队时, 我们实在应该举行一个告别仪式,

【关于核心产品】对于一个初创团队,没有任何事情能比开发出创新的、有竞争力的、高品质的产品更为重要,市场过硬<br>的产品是创业公司的心脏,有了它,客户会来的、收入会有的、VC会在门口排长队。脱离核心产品讨论公司定位、策略、 资源、管理体系有害无益,创业团队应把99%的时间精力专注在开发杀手级产品,其它皆浮云。

![](_page_25_Picture_16.jpeg)

![](_page_26_Picture_0.jpeg)

# 创业企业如何有效实施股权激励?

实施"股权激励计划"是很多企业 家关注员工价值诉求,构建和谐团队的 一项举措。全球500强企业中约有89% 实施了股权激励,企业家对实施股权激

将引起一连串诉讼,包括公司决议撤销 (无效)、知情权、盈余分配权、损害 公司利益等诉讼, 甚至最终导致公司解 散,其对于公司的打击是毁灭性的!

![](_page_26_Picture_4.jpeg)

励制度的热情也是空前高涨。继2010 年2月1日, 财政部、科技部联合制定 《中关村企业股权和分红激励实施办法》 后, 2011年1月19日, 国务院批准上海 张江高新区成为国家自主创新示范区, 《张江国家自主创新示范区企业股权和 分红激励试行办法》也已经正式颁布。 但在实践中,股权激励制度的效果。 并不佳, 甚至适得其反, 原因主要有二: 其一,股权激励的法律风险与日俱 增。股权激励制度将公司员工作为新股 东引入公司, 从而使员工具备了劳动者 与股东的双重身份,更导致其与公司及 其他股东之间整个法律关系发生变化; 对公司而言, 新股东的进入给原有的人 合性带来新的冲击, 这当然可能使团队 的凝聚力得以提升, 也完全可能因此而 导致股东纠纷的产生。据统计, 08年及 09年全国股东纠纷案件的增长率分别达 到55.9%与59.7%, 超过离婚纠纷增长 率的7倍!而且,股东纠纷一旦发生,

其二,股权激励的涉税问题日益突 出。自2009年5月28日起,国家税务 总局相继出台了《关于加强股权转让所 得征收个人所得税管理的通知》、《关 于股权转让所得个人所得税计税依据核 定问题的公告》、《关于进一步加强高 收入者个人所得税征收管理的通知》、 《关于股权激励有关个人所得税问题的 通知》、《关于股票增值权所得和限制 性股票所得征收个人所得税有关问题的 通知》、《关于上市公司高管人员股票 期权所得缴纳个人所得税有关问题的通 知》等规定对股权激励所涉税收问题进 行明确规定, 这也从另一个侧面凸显了 实践中股权激励涉税问题的多发性及复 杂性。

### 上海市科技创业导师 宋海佳

对此,唯有依靠专业人士提升公司 章程的实践意义与可操作性, 完善股权 激励制度的退出机制,设计切实可行的 绩效考核制度, 选择股权激励模式、股 权来源, 明确激励对象发生职务变更、 离职、死亡时的权利义务等,方能从本 质上降低股权激励制度自身的风险,实 现股权激励的目的, 提升公司的人合性!

因此, 如何妥善、合理地运用股权 激励制度, 如何在股权激励中进行税务 筹划, 减少不必要的经济成本成为企业 家们最为关注、也不得不关注的重要话 题。

### 上海宋海佳律师事务所

专注于公司法和税法的法律服务机构,致力于解决科技企业运营中所涉及的股东权益、投资并购、资产重组、

税务筹划、国企改制、债务纠纷等法律问题。

地址:上海市浦东新区乳山路506弄47号102室 邮编: 200135

电话: 021-58855985 邮箱: lawyer@cpa-lawyers.com

网址: http://www.cpa-lawyers.com

![](_page_26_Picture_16.jpeg)

Juke Entrepreneurship 聚科创业 | 2012年03月

Œ

![](_page_27_Picture_0.jpeg)

# 企业拓展海外市场应注意风险防范

### 上海通乾律师事务所 陈慧颖 朱 慧

案例1: 上海大发公司和法国大德签订货物买卖合同一份, 由法国大德公司向大发 公司购买 机器100台,价值80万欧元。 合同约定如发生争议适用法国法律,由某境外仲裁机构仲裁, 合同的文本以法文本为准,中文本仅供参考。法国大德公司在 支付了20万欧元后以质量问题拒绝支付剩余的货款,无奈之下, 大发公司只能聘请法国律师在该仲裁机构提起仲裁,令人意想 不到的是法国大德公司提起反请求,以机器不符合法国质量标 准向大发公司索赔30万欧元。本案最终大发公司不仅没有要回 货款, 还倒赔大德公司10万欧元, 花去律师费近10万欧元。 案例2: 大发公司和美国大德签订了货物买卖合同, 由大 发公司向大德公司出售成套设备,总价款为人民币300万美元, 付款期限为18个月。计价货币为美元。在合同签订的时候,大 发公司很高兴, 还四处宣扬说, 人家老美够意思, 计价货币用 的都是美元。可有人提醒大发公司,美元在对人民币不断的贬 值,以美元计价可能会吃亏的。果然,在签约时一美元约等于 六元八角人民币, 300万美元约等于人民币2040万元, 等大德 公司付 款的时候一美元约等于六元六角人民币, 300万美元约

涉外合同的当事人没有选择的,适用与合同有最密切联系的国 家的法律。在中华人民共和国境内履行的中外合资经营企业合 同、中外合作经营企业合同、中外合作勘探开发自然资源合同, 适用中华人民共和国法律。第128条规定: 当事人可以通过和 解或者调解解决合同争议。当事人不愿和解、调解或者和解、 调解不成的, 可以根据仲裁协议向仲裁机构申请仲裁。涉外合 同的当事人可以根据仲裁协议向中国仲裁机构或者其他仲裁机 构申请仲裁。当事人没有订立仲裁协议或者仲裁协议无效的, 可以向人民法院起诉。当事人应当履行发生法律效力的判决、 仲裁裁决、调解书;拒不履行的,对方可以请求人民法院执行。 由于各国的法律和争议解决方式存在很大的差异,相同的 案件事实在不同的国家审理很可能产生不同的结果。在本案中 如果大发公司选择适用中国法律由中国的仲裁机构来仲裁,不 仅能大大减少成本, 而且结果也有可能相反。因此, 在跨国交 易中, 在签订合同时, 园区企业一定注意适用法律和争议解决 方式的选择。

案例2涉及的是跨国交易中的汇率风险。由于不同的国家存

等于人民币1980万元,大发公司白白亏了60万元人民币。 案例1涉及的是在跨国交易中,适用法律和争议的解决方 式问题, 它直接涉及到一个争议解决的成本问题和案件的结果。 我国法律也允许当事人自行选择适用法律和争议的解决方式。 《中华人民共和国合同法》第126条规定:涉外合同的当事人 可以选择处理合同争议所适用的法律,但法律另有规定的除外。

在不同的货币, 不同货币的比值也在不断的变化当中, 在跨国 交易中汇率风险是一个不得不考虑的问题。如何减少在跨国交 易中的汇率风险,方法有多种。如对汇率有一个准确的判断, 可以通过合同来约定计价货币,如在本案中看跌美元,可以约 定人民币为计价货币。如果对汇率的走势有基本判断,也可以 通过一些专业的金融工具来规避市场的风险,如套期保值等。

### 上海通乾律师事务所

主要以从事公司法及与公司相关的法律事务和劳动法业务为主的专业性律师事务所。

地址: 上海市静安区江宁路167号新城大厦18楼

邮编: 200041

网址: www.tongqian.net

总机: (8621) 62553711

传真: (8621)62553712

邮箱: tongqian@tongqian.net

![](_page_27_Picture_16.jpeg)

![](_page_27_Picture_17.jpeg)

2012年03月 | 聚科创业 Juke Entrepreneurship

## 行业静观察

# 从行业交流中聆听到的发展智慧(下)

第10届华东科技企业孵化器网络年会在宁波隆重举行,包括科技部火炬中心孵化器管理处新领导班子在内的近400 位行业同仁参加了此次盛会。笔者有幸受主办方的邀请参加了会议并聆听了专家、领导的真知灼见。

年会以"专业孵化与创新型产业集群"为主题进行研讨,并围绕"孵化器与持股孵化"、"孵化器与创业导师" "孵化器与能力建设"、"孵化器与机制创新"、"孵化器与品牌建设"等议题分组进行了广泛的交流和讨论。笔者 参会的主要任务是在广泛的沟通交流中汲取孵化器建设经验和发展智慧,并愿与有心者分享。

杭州特色

"政府创新、民营助推、人才支撑、资本加速"是杭州科 技企业孵化器建设发展的路径提炼和经验总结。政府+民营, 是推进杭州科技企业孵化器建设与发展的双通道,政府从体制 入手, 民营从机制着力, 体制和机制创新, 造就了杭州科技企 业孵化器建设的新格局。人才+资本, 是引领杭州科技企业孵 化器建设与发展的双引擎,人才是孵化孵育的基础,资本是孵 化加速的引擎, 人才与资本互动, 形成了具有杭州特色的科技 创业模式。

![](_page_28_Picture_131.jpeg)

无锡特色

培育"尚德"的无锡围绕建设国家创新型城市的总体目标, 着力优化完善全市科技创新创业环境,大力实施科技创新创业 创意载体建设, 以优先发展科技企业孵化器、加速器为创新着 力点,优化科技创新支撑体系,通过创新人才与创新资源有效

![](_page_28_Picture_132.jpeg)

以中国科技创业计划大赛为操作平台, 整合各种创新资源, 引进天使投资人模式,并组建宁波天使投资人俱乐部,将宁波 丰沛的民间资金向科技创业领域引导,破解创业企业融资难题, 为创业企业提供技术、市场、人脉等增值服务;引入专业投资 机构的专家顾问, 与天使投资人形成有效互动; 建立项目融资 库,集合综合孵化器、专业孵化器、加速器建设,建立健全创 业孵化体系;深化创业导师制度,为企业解决管理、技术、市 场等瓶颈,开设网上导师门诊,通过网络即时对话,"会诊" 企业在成长过程中遇到的问题,助企业驶上发展的"快车道"。

嘉兴特色

集聚,使无锡市的产业集群演化能力进一步提升。截至2010年 底,无锡市国家级科技企业孵化器已达到13家,包括综合性科 技企业孵化器9家和专业性科技企业孵化器4家。同时省级科技 企业孵化器已达24家。无锡市科技企业孵化器已形成了综合与 专业互补、市级与市(县)区级互动的发展格局。

苏州特色

大部分孵化器建立"创业导师+专业孵化"模式,一大批 专业技术服务、计量检测、专利代理、产权交易、资产评估、 管理咨询、财务会计、投资融资等科技中介服务机构加快向孵 化器集聚。创业投资机构关注科技企业孵化器开展投资业务, 2010年, 各类创投机构投资孵化器在孵企业项目96个, 投资 额为5亿元。全市有30个省级孵化器设立种子资金,建立融资

平台, 开展投资、担保等金融服务, 为初创型企业的成长提供 整合社会资源,加强科技合作,引进大院名校、科研院所、 金融支撑。通过实施国家千人计划、省双创人才计划、姑苏创 海内外高端人才, 共建科技企业孵化载体。嘉兴科创中心发挥 综合孵化优势, 自建和共建结合, 强化内部专业化公共服务平 新创业领军人才计划和各地方的领军人才计划, 大力引进各类 高层次创新创业人才。到2010年底,孵化器企业从业人数 台建设,提升专业孵化能力。嘉兴市南湖区建嘉兴的科技城规

苹果出个新产品,多半是某个行业被颠覆了;联想出个新产品,多半是苹果新品被抄袭了;谷歌出个新产品,多半是某 个公司被收购了;腾讯出个新产品,多半是某个创意被克隆了;微软出个新产品,多半是大量电脑要淘汰了;最后一句: 百度出个新产品,多半是大量站长要淘汰了。

> Juke Entrepreneurship 聚科创业 | 2012年03月 27

行业静观察

47132人, 博士1967人, 留学回国人员1386人, 其中千人计划 专家20人。

(国家创新药物孵化基地)、"一园区"(生物医药产业 地" 园)建设,努力培植千亿级生物医药产业集群,打造国内一流、 世界知名的"济南药谷"。

徐州特色

徐州市在重视发展科技企业孵化器数量,实现县(市)区全 覆盖的基础上,逐步转向发展专业性孵化器,继徐州清洁技术

福建特色

福建省高新技术创业服务中心对全省科技型创业企业发展

产业园后, 又建立了徐州软件园和徐州师范大学大学科技园(文 化创意产业园)等专业性孵化器,通过专业孵化定位,聚集同行 业上下游企业乃至与这些企业相配套服务的有关企业孵化入驻, 逐步发展壮大成为一个服务配套完善的专业科技园, 从而促进 毕业企业、入孵企业、配套企业朝着产业化、集群化、规模化 方向发展, 以不断提高科技成果转化率, 增加企业收益, 为社 会创造更大的财富。

过程中出现的问题,特别是企业融资难的问题进行深入的调查 研究, 探索出一套构建福建省创新创业企业股权融资与交易市 场的模式。该股权交易市场依托福建省创业中心控股的省高新 技术产权交易所进行构建。福建省高新技术产权交易所目前主 要为科技成果转让、项目融资、企业融资等活动提供服务。股 权交易市场业务与省高新技术产权交易所既有业务融合之后, 将形成以股权、技术产权交易服务为核心的综合性业务体系, 为创新创业企业特别是科技型企业提供更好、更全面的服务。

漕科创特色

漕河泾创业中心作为区域自主创新体系服务平台,不断加 强自身的品牌建设,并于2009年提出了品牌孵化器概念,首创 了孵化器双创服务品牌。漕河泾创业中心双创服务品牌建设契 合漕河泾开发区新的战略目标和功能定位, 符合服务为本的发

### 江西特色

江西省高新技术创业服务中心为新材料、精细化工、生物 医药和节能环保等领域的中小型科技企业提供孵化服务, 拥有 公共测试服务平台,每年为数百家涉及化工、食品、医药、冶

展潮流。漕河泾创业中心在全国创业中心范围内首家通过 ISO9001国际质量体系认证; 是第一批由企业投资按企业模式 运作并进入良性循环的创业中心;第一批国际企业孵化器试点 单位; 第一批国家高新区先进孵化服务机构; 第一批联合国企 业孵化器专家单位; 首创了科技型中小企业无抵押、无担保信 用贷款的金融创新模式等,创造了多项全国第一。漕河泾创业 中心的"双创服务品牌"是由自身特有的品牌内涵、品牌结构、 品牌服务体系、品牌标准模块等组成。同时,还在不断地夯实 品牌内涵,为进一步实施品牌战略,深化品牌内涵,提升品牌 效应,辐射品牌基地,做好基础工作。

济南特色

济南高新技术创业服务中心已承担起了高新区生物医药产 业培育、集聚的发展使命,正由以往的综合孵化向专业孵化产 业培育迈进,园区已形成了涵盖生物医药产业全过程的药物发 现、筛选、研发、中试、生产、物流的完整产业链条,正加快 推进"一平台"(国家综合性新药研发技术大平台)、"一基

金、有色、地矿、环境等领域的中小企业提供专业技术检测服 务及孵化服务, 为江西省的多个产业集群基地中的大量创新型 科技中小企业提供了大量的专业检测服务,为江西省的创新型 产业集群建设作出了应有的贡献。

合肥特色

作为安徽省最大的孵化器管理机构,合肥高新创业园管理。 有限公司倾力打造"一个基础,五个平台"的孵化服务体系。 一个基础指的是为企业提供孵化场地,满足在孵企业创业发展 的空间需求。孵化园区主要包括合肥软件园、合肥留学人员创 业园、新材料园、光机电一体化园、机电产业园、动漫及服务 外包基地等专业孵化器和科技企业加速器,拥有孵化研发楼及 标准厂房共27万平方米。在提供优良的办公环境基础上, 高创 公司整合各方资源优势,精心打造信息交流服务、全程融资服 务、产学研合作、公共技术服务、创业培训服务五大平台,形 成一站式、综合性服务体系。

【你真的懂客户?】某富翁想娶老婆, 有3个人选, 富翁给3个女孩各1000元, 请她们把房间装满。第一个女孩买了很多棉<br>花, 装满房间的1/2。第二个女孩买了很多气球, 装满房间3/4。第三个女孩买了蜡烛, 让光线充满房间。 最终, 富翁选 了胸部最大的那个一一把握客户内心猥琐但真实的需求至关重要。

 $(28)$ 2012年03月 | 聚科创业 Juke Entrepreneurship

![](_page_30_Picture_0.jpeg)

你的人生有多春传 ■文·郭龙 11 日网上有这样一个帖子, 帖子的主题是"十件人生奢侈品, 你拥有多少?" 这里的奢侈品,并非通常意义上的豪宅香车、珠宝名表,而是心灵的奢侈。

这十件奢侈品是: 1.能背着包包走天下的健康; 2.舒心的工作; 3.起风的天总有 人提 醒你加衣; 4.穿上便宜T恤也很漂亮的健康身材; 5.每天都能睡个踏实觉; 6.睡 着的时候总有家人帮你盖被;7.想旅行时有谈得来的朋友愿意请假陪伴;8.能常有静 静看书的心境和时间; 9 心中永远的自由; 10 敢于放弃。

看着这十条奢侈品, 我一条一条对照着: 背着包包走天下的健康, 也许还有, 可 是又有多少时间、多少精力去背着包包走天下? 舒心的工作更是不敢奢想, 每天早晨 在人山人海中去挤公交,然后到公司,开始处理一天的事情,不但要受客户的抱怨、 老板的指责,更要受同事的排挤,在这样的环境下能保住一份工作已经很不错了,何 谈舒心的工作?

起风的天总有人提醒你加衣, 这一点倒是满足了, 每当天气有什么变化的时候, 老婆和爸爸妈妈都会再三地叮嘱我,看到这一条的时候,心中不仅仅小小的幸福了一 下。

穿上便宜T恤也很漂亮的健康身材,健康的身材现在还有,可是这一条却已经快 要成为历史了,啤酒肚已经略显雏形了。抚摸着这三个月的"身孕",我悲伤地想: 岁月真是一把刀,青春就这样过去了,可是给我留下了什么呢? 想旅行的时候有 谈得来的朋友愿意请假陪伴,这一点对我而言绝对是想都不敢想的奢侈品,不要说没 有旅行的时间, 就是有旅行的时间, 可是能陪着自己走天下的朋友又有多少呢? 我茫 然地想着,却实在想不起哪一个朋友会陪着 我走天下。

常有静静看书的心境和时间, 现在看书的时间也许偶尔会有, 可是看书的心

![](_page_30_Picture_7.jpeg)

境却似乎从来没有过, 偶尔有的时间, 也被看电视、上网占去了。能有静静看书 的时间,又有静静看书的心境,这绝对是人生的一件奢侈品。

心中永远的自由,我相信这一条绝大多数的人都达不到的。而敢于放弃, 更不是一般人所能达到的, 谁能放弃好不容易取得的一切, 平常生活中到处 可见不敢放弃的人: 一段失败的婚姻, 可是依然要坚持很多年, 一个好不容 易得到却一点也不开心的工作,可是我们依然要坚守……我们坚守着这 一切,就是因为这一切都是我们好不容易才得到的。

看着这一个帖子,不仅长叹,自己不要说豪宅香车、珠宝名表 的奢侈达不到, 就是连心灵的奢侈也达不到。失落的同时, 我又把 这一个帖子发到了博客上, 没有想到的是好多网友留言感叹拥有的 奢侈品不过两三样,更有网友留言一件也没有。

看着这些留言,我猛地豁然开朗, 一个人不可能拥有世上 所有的幸福, 拥有背着包包走天下的健康, 可是也许你没有一 份舒心的工作……对于幸福, 也许最好的办法是珍惜所拥有的 一切。

(摘自《思维与智慧》第7期上)

![](_page_30_Picture_13.jpeg)

![](_page_30_Picture_14.jpeg)

Juke Entrepreneurship 聚科创业 | 2012年03月

29

![](_page_31_Picture_147.jpeg)

# 小矮人们的力量

![](_page_31_Picture_2.jpeg)

非常重要。

关在与世隔绝的城堡里: 没人可求助,没有粮食, 没有水,七个小矮人越 来越绝望。小矮人们没有 想到, 这是神灵对他们的 考验, 神灵希望通过这次 考验, 小矮人能悟出一些 道理:资讯不代表知识; 分享、沟通与行动是将知 识转化为成果的关键;知 识通过有效的管理,最终 将变成生产力。

![](_page_31_Figure_5.jpeg)

经过几天的饥饿, 3人狼吞虎咽了一番;然 后带了许多分给特洛伊、 安吉拉、亚里士多德和美 丽莎。温饱的希望改变了 其他4人的看法,他们后 悔自己的愚蠢的想法,并 主动要求要和阿基米德他 们一起找到灵石, 解除那 可恨的咒语。小矮人从这 件事中,发现了一个让他 们终生受益的道理:

## 第一个收到守护神雅典娜托梦的小矮人是阿基米德: 在这

知识不过是一种工具,只有通过人与人之间的沟通。互补, 才能发挥它的金部能量。

个城堡里有其他25个房间, 1个房间里有蜂蜜和水来维持生活, 其他的24个房间里都是石头, 其中有240个玫瑰红的灵石。收 集齐240个灵石并排成一个圈,可怕的咒语就会解除,他们就 可以自由了!

次日阿基米德把这个梦告诉其他6个人,除了爱丽丝和苏 格拉底愿意和他一起努力外,别人都不愿意信这个梦。

3人开始行动了: 爱丽丝想先找木柴生火取暖取光; 苏格 拉底想先找有食物的房间;而阿基米德想快点找齐240个灵石 ……3人无法统一意见, 就各找各的。几天下来筋疲力尽却没 有成果,更让其他四人取笑不已。

但他们没有放弃, 失败让他们意识到应该团结起来: 先找 火种,再找吃的,最后大家一起找灵石。很快,3个人在左边

显而易见:一个共同而明确的目标,对于任何固队来说都

为了提高效率, 阿基米德决定把7人分成两路: 原来3个 人继续从左边找, 其他4人从右边找。可问题很快出现了:其他 4人一直坐在原地,对城堡没有任何方向感,就只能原地打转。 阿基米德果断地重新分配:爱丽丝和苏格拉底各带一人,用自 己的诀窍和经验指导他们慢慢熟悉城堡。

喜欢思考的阿基米德, 又明白了:

经验也是一种生产力,通过在团体中的共享,可以产生意 想不到的效果。

事情却不像想象中那么顺利,先是苏格拉底和特洛伊那组, 他们总是嫌弃其他两个组太慢;后来,当过花农的美丽莎发现,

### 第二个房间找到了大量的蜂蜜和水。

### 大家找来的石头里大部分都不是玫瑰红的; 最后由于地形不熟, 大家经常日复一日在同一个房间里找灵石。大家的信心又开始 慢慢丧失。小矮人们都没有注意到一个问题:

【德鲁克:组织的精神】有两句名言可以概括"组织的精神"。一句是安德鲁·卡内基的墓志铭:"这里长眠着一个人,<br>一个知道如何招募到比他更强的人来为他服务。"另一句是激励残疾人去寻找工作的口号:"重要的是能够做什么,而不 是不能够做什么!"

80 2012年03月 | 聚科创业 Juke Entrepreneurship

阿基米德非常着急,傍晚,他召集大家一起商量对策。交 流会一开始, 就成了相互指责的批判会: 苏格拉底埋怨别的2 个组每天只找到两三个有石头的房间。爱丽丝说"那么多房间 谁知道哪个是有石头的啊?""你们难道没有注意: 门锁孔是 圆的都是没有石头, 十字形的才有石头吗?"苏格拉底反问。

阻力来自于不信任和非正常干扰。

在7个人的通力协作下,他们终于找齐了240块灵石, 但就 在这时苏格拉底的帕金森综合症发作变痴呆了! 大家极度的震 惊和恐惧, 火种又熄灭了。没有火种就没有光线, 大家就根本

这面墙上的笋一条经验就是: 将放们宝贵的经验与更多的 伙伴们分享, 议们才有可能最快地走出国境。

![](_page_32_Picture_3.jpeg)

"干吗不早说?"经过交流大家发现:找准房间很快的,可 能在里面找到的石头是错的; 找的非常准的人, 速度又往往太 慢。

其实,这个道理很简单:具有专业素质的人才很关键。

于是, 在爱丽丝的提议下, 大家决定每天开一次会, 交流 经验和窍门, 然后, 把很有用的那些都抄在能照到亮光的墙上, 提醒大家, 省得再去走弯路。

### 没办法把石头排成一圈。

大家都来生火, 可费了好久的劲, 都无法成功——以前生 火的事都是苏格拉底做, 别人根本不会! 寒冷、黑暗和恐惧再 次袭来, 阿基米德后悔当初没有向苏格拉底学习生火……

在一个团队里,不能让核心技术只掌握在一个人手里。

在神灵的眷顾下, 最终, 火还是被生起来了。小矮人们胜 利了,胜利的法宝无疑是:

知识通过有效的管理,最终将变成生产力。

![](_page_32_Picture_12.jpeg)

![](_page_32_Picture_13.jpeg)

Juke Entrepreneurship 聚科创业 | 2012年03月

80

## 奉福的首要条件在于健康 -- 柯蒂斯 壮志因愁减, 衰容与病俱 -- 白居易

古今中外,健康是永恒的话题。现代生活节奏加快,压力、污染、辐射早已防不胜防。"生 命在于运动",但仅靠运动,已不能足以抵挡污杂的环境对身体健康的伤害。补充适当的营养食 品,给健康活力加分,已经受到现代人们的普遍青睐。近年来在人们的需求下,保健食品及功能 性食品行业一直在蓬勃发展,各大品牌、各种

![](_page_33_Picture_2.jpeg)

## 在营养食品行业快速发展的同时,产品质 量问题也如同乌云密布般萦绕在消费者的心头。 面对林林总总的品牌和产品,我们该如何选择? 纵观如今的食品、药品市场:

- 修正药业等9家药企被曝以工业明胶生产胶囊
- 螺旋藻官方两次抽检结果大相径庭

![](_page_33_Picture_6.jpeg)

![](_page_33_Picture_7.jpeg)

■ 九大品牌茶叶被指有衣药残留

■ 果冻老酸奶 "内幕可怕"

■ 满记甜品芒果布丁大肠杆菌超标两倍

## 诸多问题,迫使我们不得不深思:选择品 牌还是信任品质? 面对各种各样的产品,消费 著又该如何选择适合自己的好的保健食品?

![](_page_33_Picture_11.jpeg)

众所周知,产品质量取决于原料的好坏。

原料采购规不规范,原料的质量控制体系严不

广告宣传上的高投入,与企业拼命压低生 产成本形成鲜明对比。很多保健食品普遍存在 虚假宣传、夸大功效的情况。因此,选择保健 食品一定要选择口碑好、回头率高的产品。上 海泰佳生物科技有限公司是一家致力于健康产 业的高科技企业,开发出最适合中国人剂量的 保健型功能食品,其主营产品胶原蛋白、卵磷 脂、葡萄籽等产品客户回头率高达七成以上。

![](_page_33_Picture_15.jpeg)

上海泰佳生物科技有限公司旗下所有产品

严格,都是决定原料好坏的关键。上海泰佳生 物科技有限公司本着"品>牌"的策略,严格 的质量控制生产,其原料均来自于德国、比利 时、法国等欧洲国家,确保通过美国FDA(美 国食品药品监督管理局)和欧盟安全认证,胶 囊壳、包装瓶等材料均通过国家权威认证。

有效成分含量均高于市售同类产品几倍乃至几 十倍,完全保证产品成分和效果。正如公司的 英文名称所描述的"Tailored Healthcare Solution"(量身定做的健康解决方案)那样, 我们本着"越了解,越信任"的原则,为消费 者提供品质好、口碑好的健康产品!

![](_page_34_Picture_0.jpeg)

### 追求品牌, ※ 还是信任品质?

![](_page_34_Picture_2.jpeg)

更多了解, 敬请访问 www.chinaths.cn

上海泰佳生物科技有限公司 Tailored Healthcare Solution Co., Ltd. 服务热线: 021-34691895 service@chinaths.cn 上海市徐汇区桂平路333号(聚科生物园)6号楼109

![](_page_35_Picture_0.jpeg)

- 这里已入驻 自然堂、富优基尼、赛福、英骏、博康、百傲、威尔德、片仔癀、臻景医疗、艾比玛特、 杉杉医药、完美中国、中棉紫光、澳赛尔斯、诺百……
- 我们抚育出 菜博、安必生、孚科狮、威智、博速、聚瑞、优贝德、科利、唯卓、中科新生命、迈飞、 瑞恒、芝草、隆瑞、东湖、恒和、力明、昕盛、黄离、思路迪、泰佳……

您还犹豫吗 ……

### 一个可以放飞梦想的港 聚科关港基地||期欢迎您!

上海聚科生物园区关港基地Ⅱ期位于徐汇区西南角、徐汇关港工业园西侧,紧靠龙吴路、外环线和 徐汇滨江规划区,离银都路越江隧道咫尺之遥;形成由5层3幢楼宇组成的独立围合精品园区;其建 筑面积共16500平方米,每幢楼底层层高4.5米,二至五层层高4.2米,地下车库停车位88个。我们专 业打造的科技服务平台,全程覆盖园区企业成长的各个阶段。欢迎您来电咨询。

#### ☎电话 021-64703239

![](_page_35_Figure_7.jpeg)